# **CPSC 231: Loops In Python**

In this section of notes you will learn how to rerun parts of your program without duplicating instructions.

James Tam

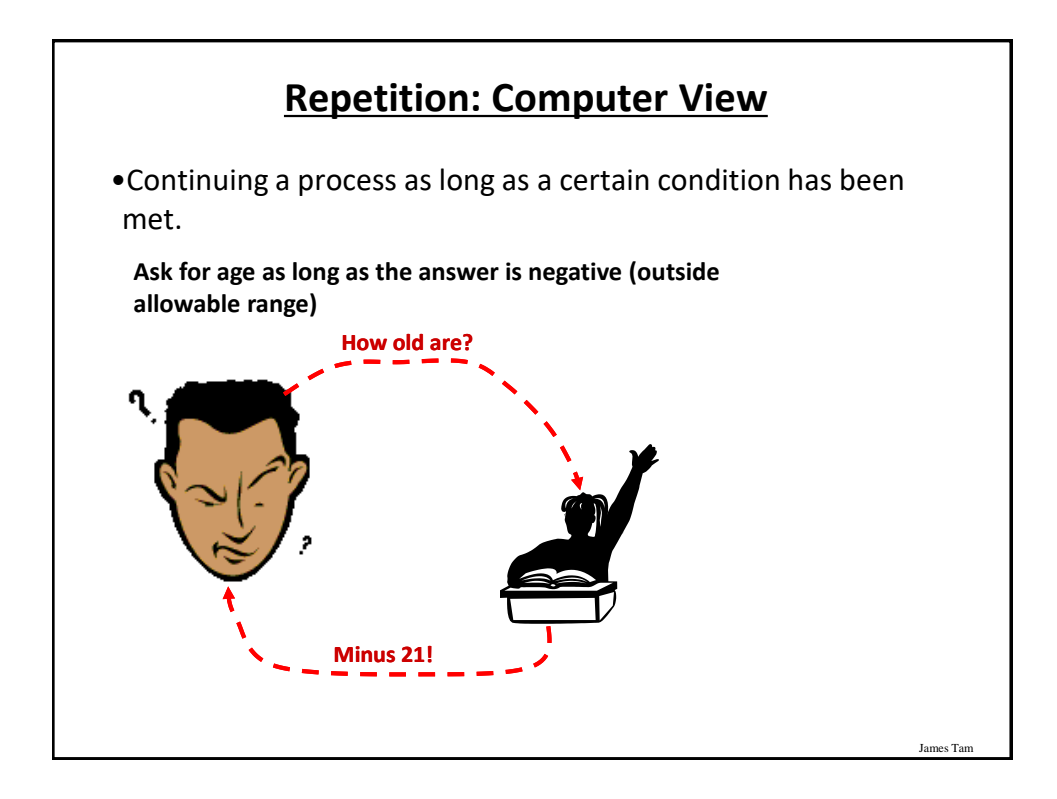

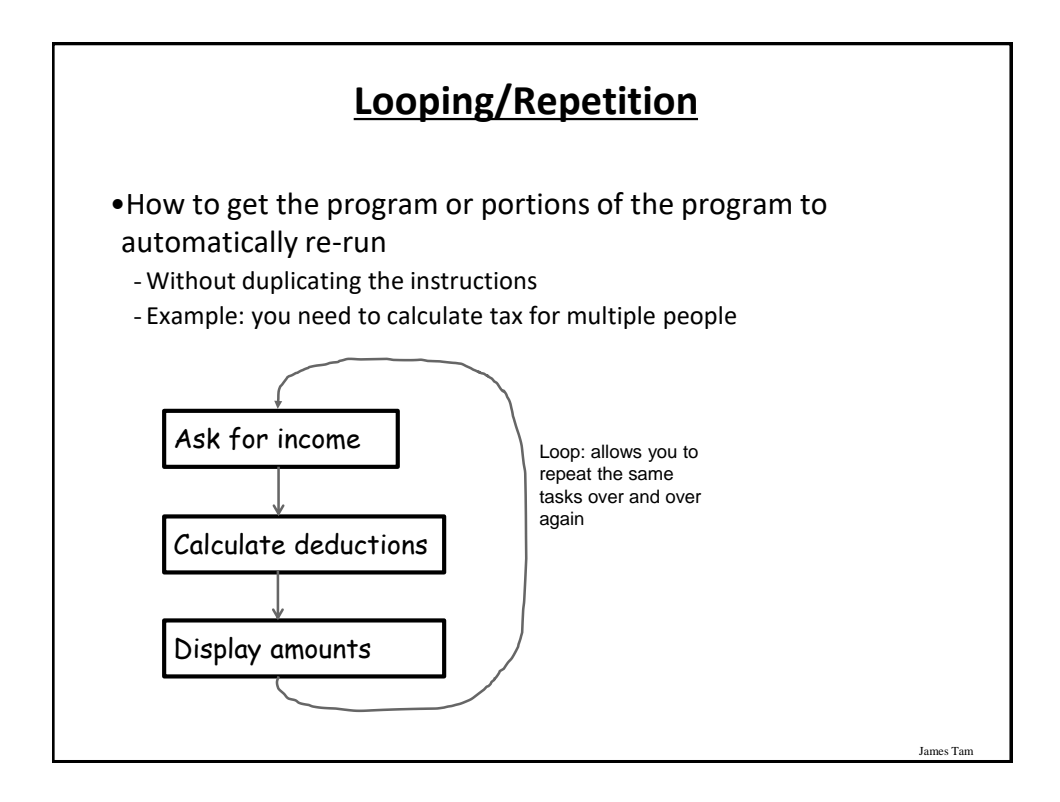

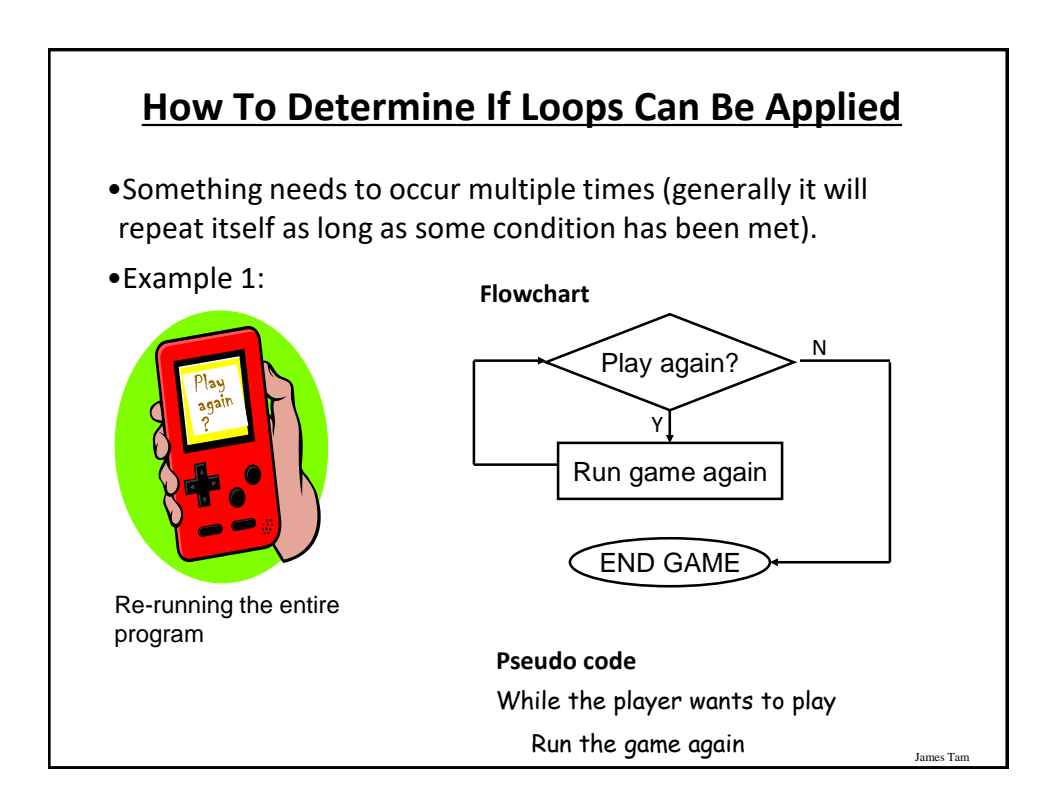

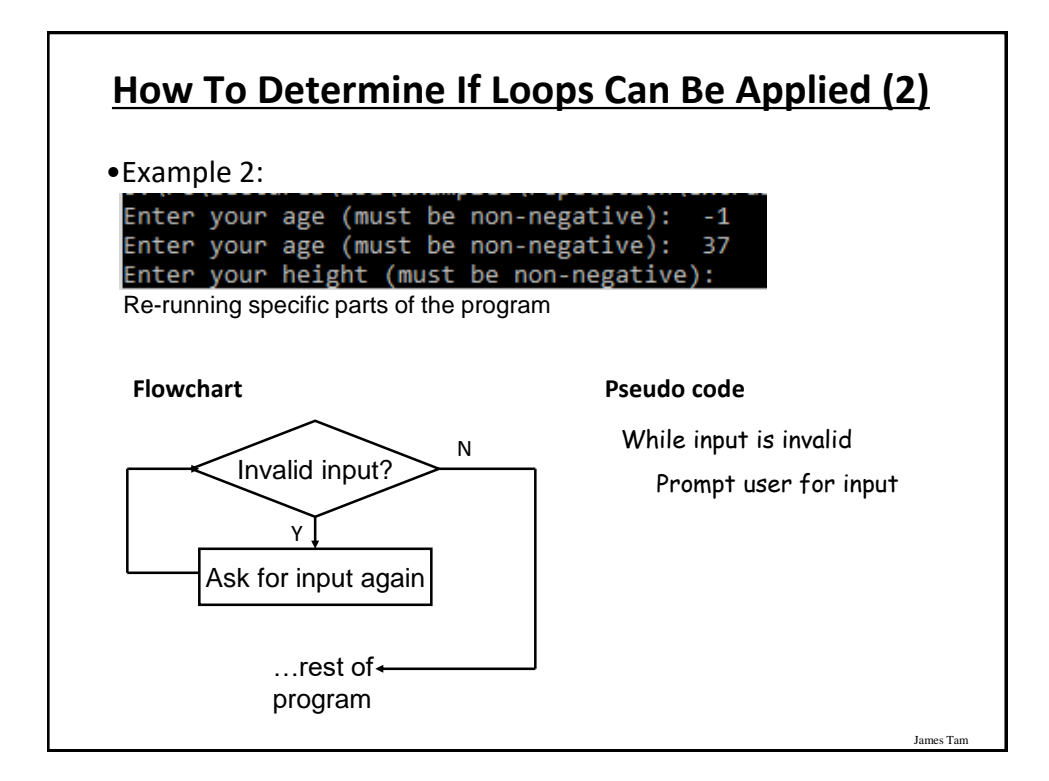

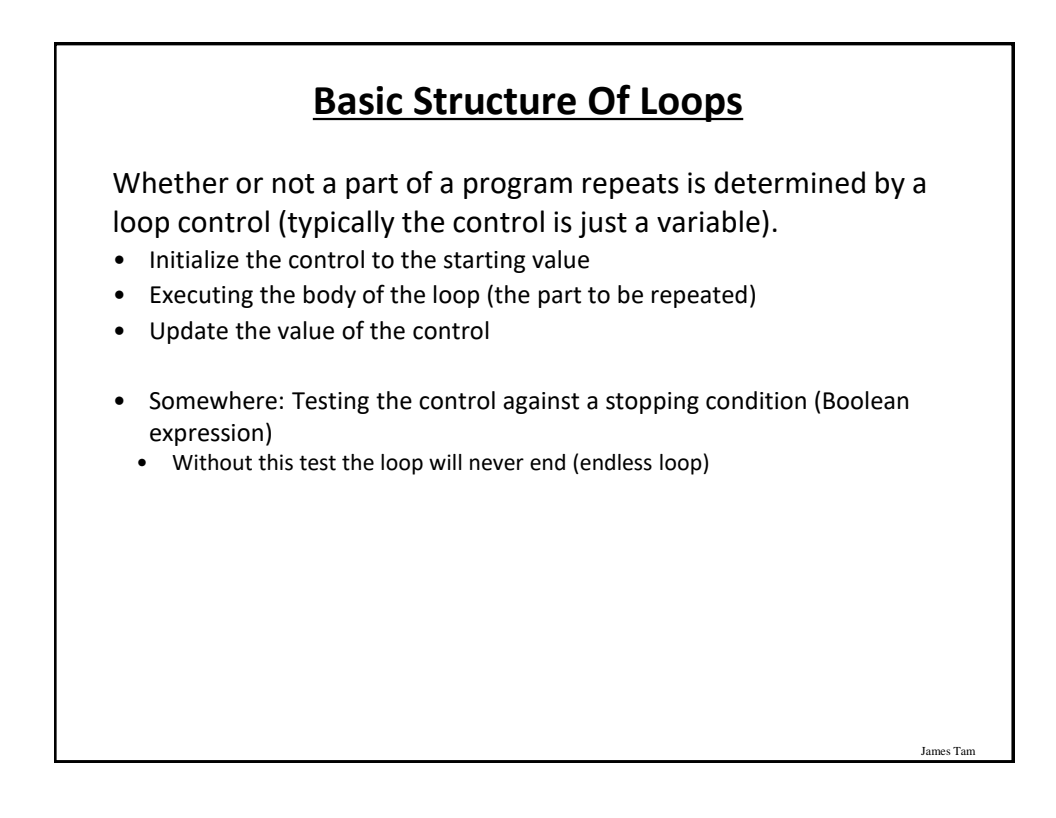

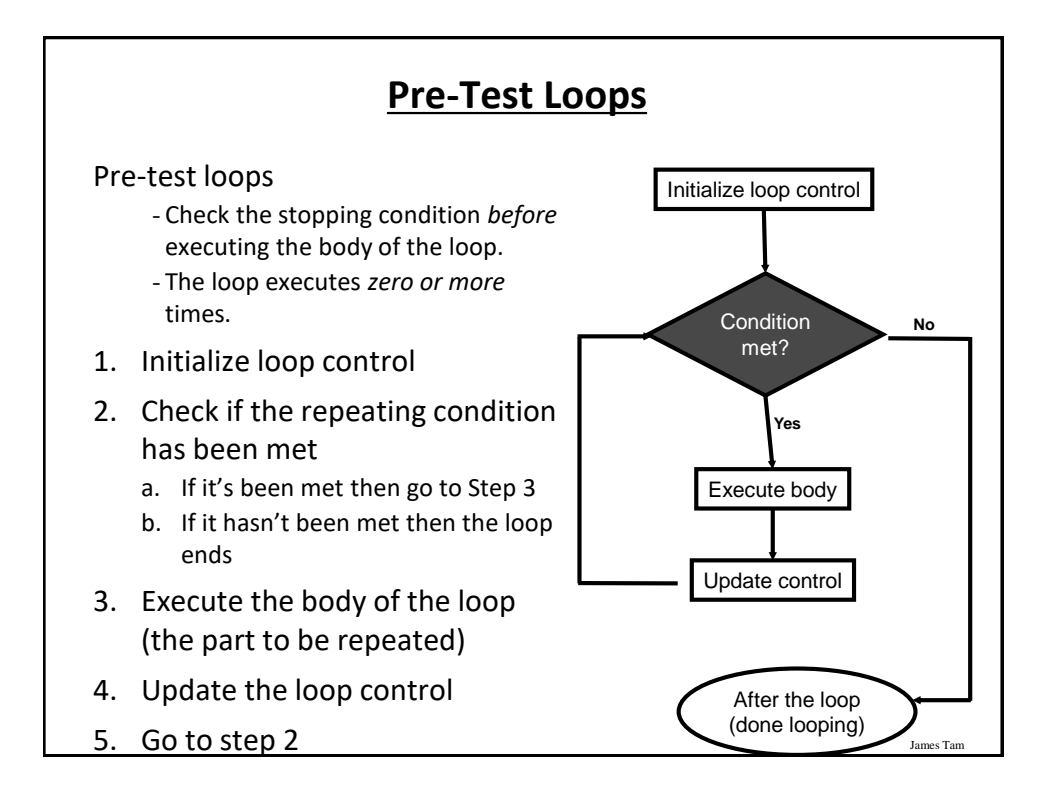

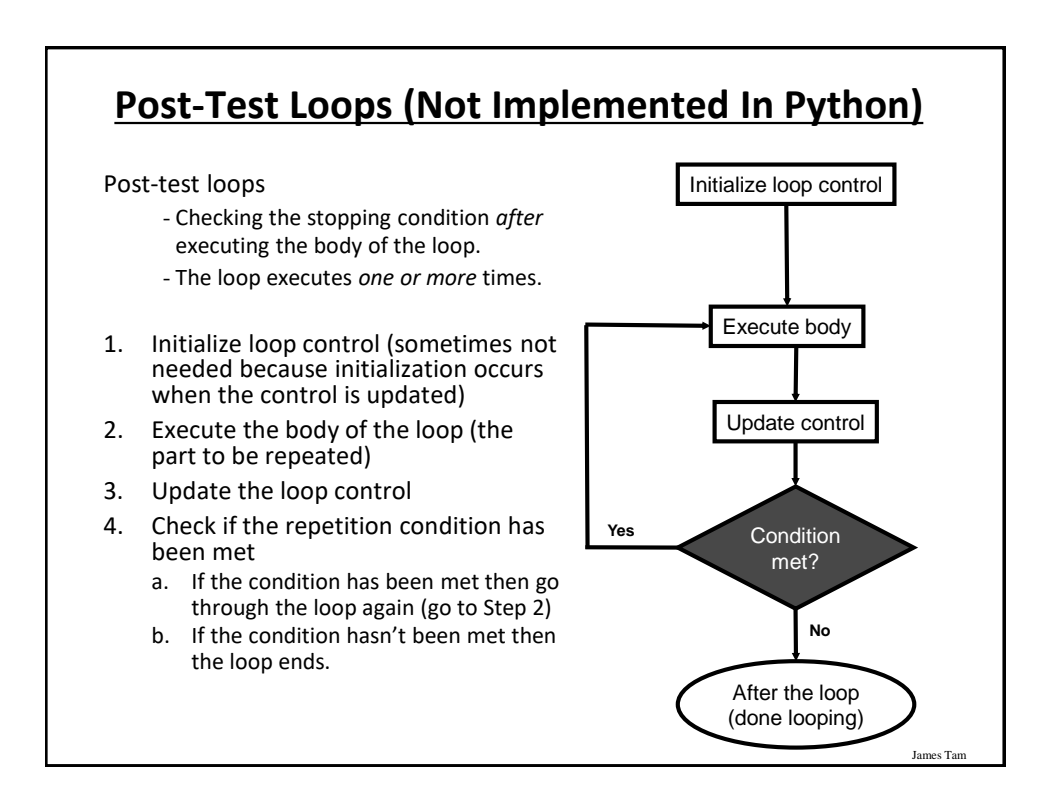

#### **Loops In Python**

•Pre-test: for, while

•Post-test: none

# James Tam **The While Loop** •This type of loop can be used if it's *not known* in advance how many times that the loop will repeat (most powerful type of loop, any other type of loop can be simulated with a while loop). - It can repeat so long as some arbitrary condition holds true. •**Format:** (Simple condition) while (*Boolean expression*): *body*  (Compound condition) while ((*Boolean expression*) *Boolean operator* (*Boolean expression*)): *body*

James Tar

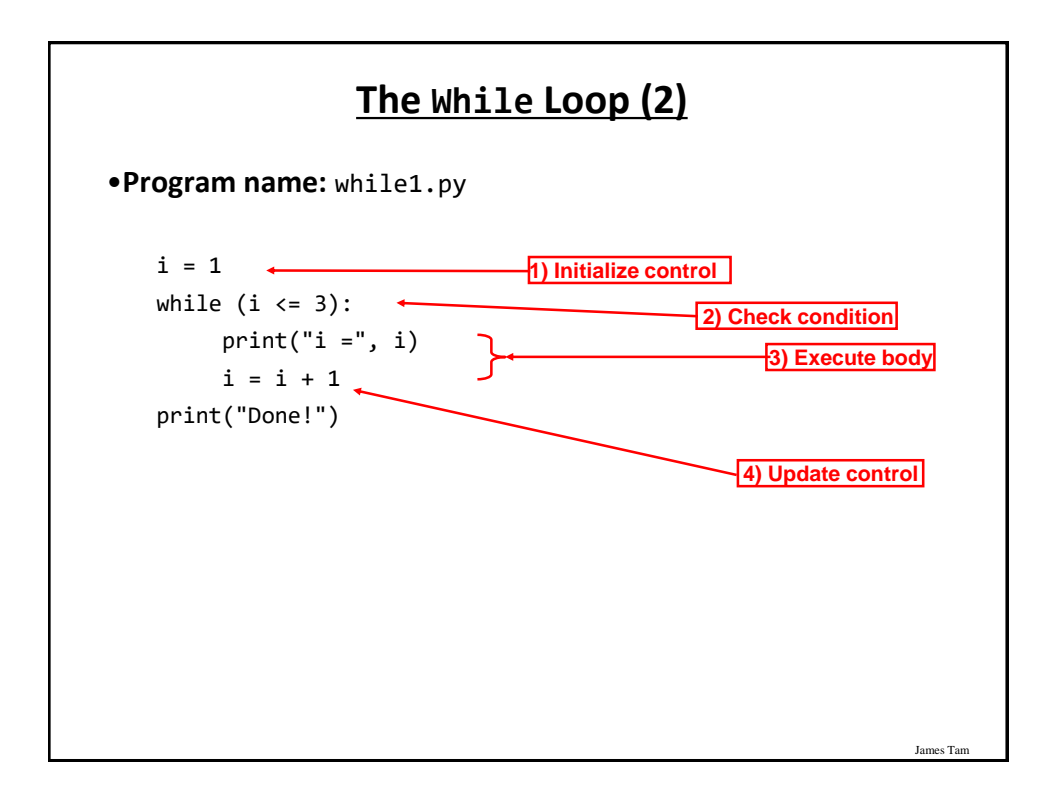

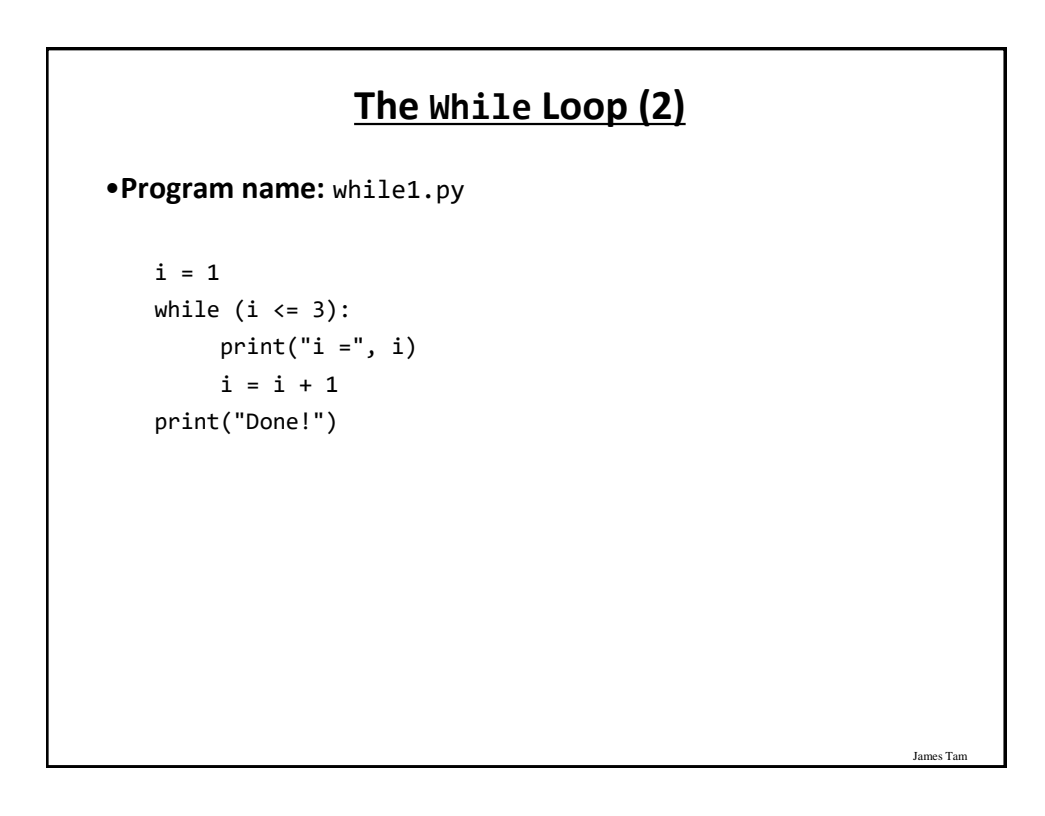

## **Countdown Loop**

```
•Program name: while2.py
 i = 3while (i \geq 1):
     print("i =", i)i = i - 1print("Done!")
```
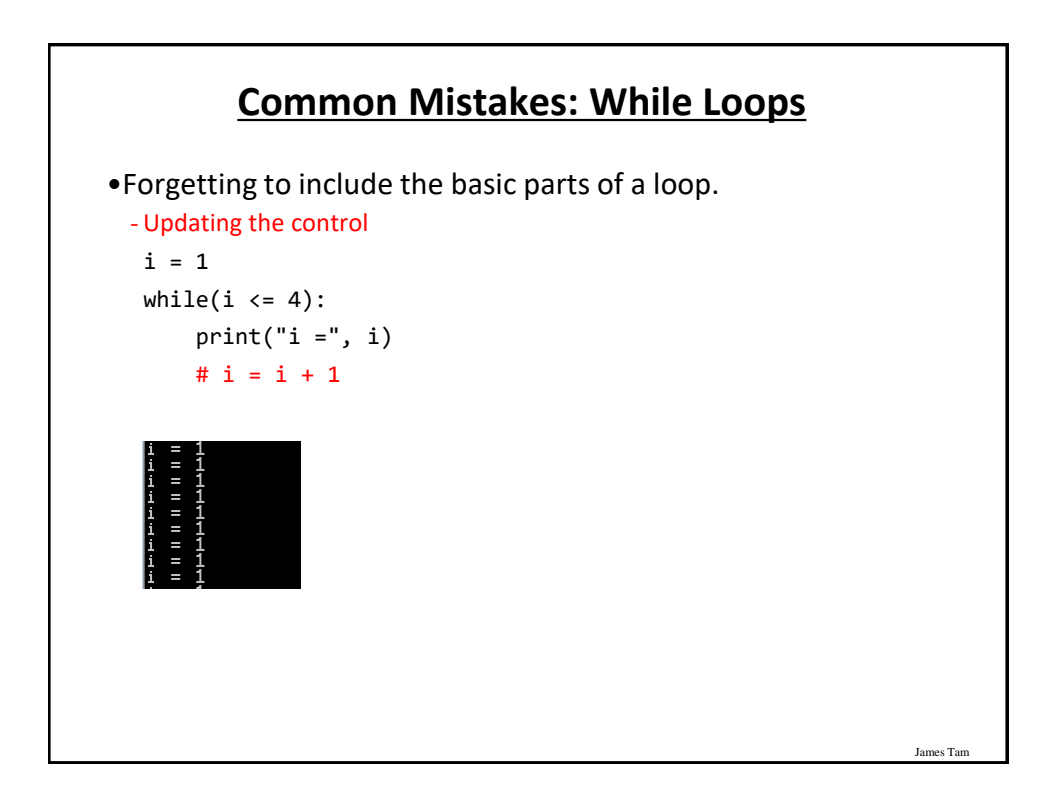

James Tam

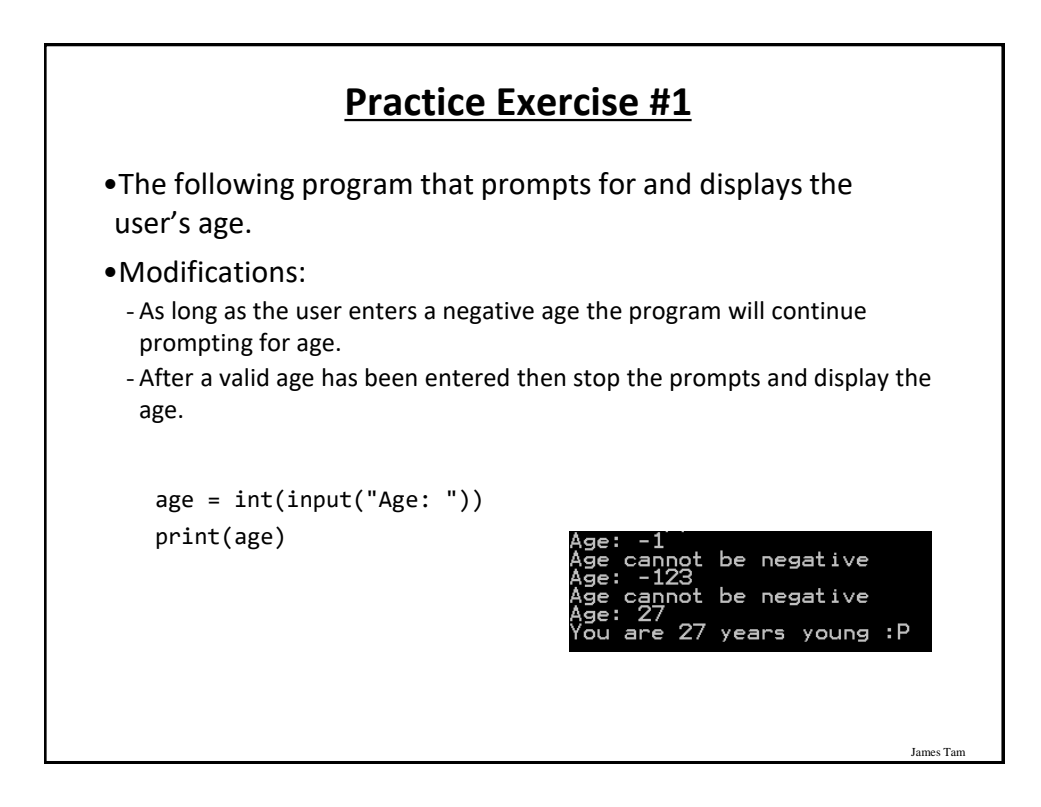

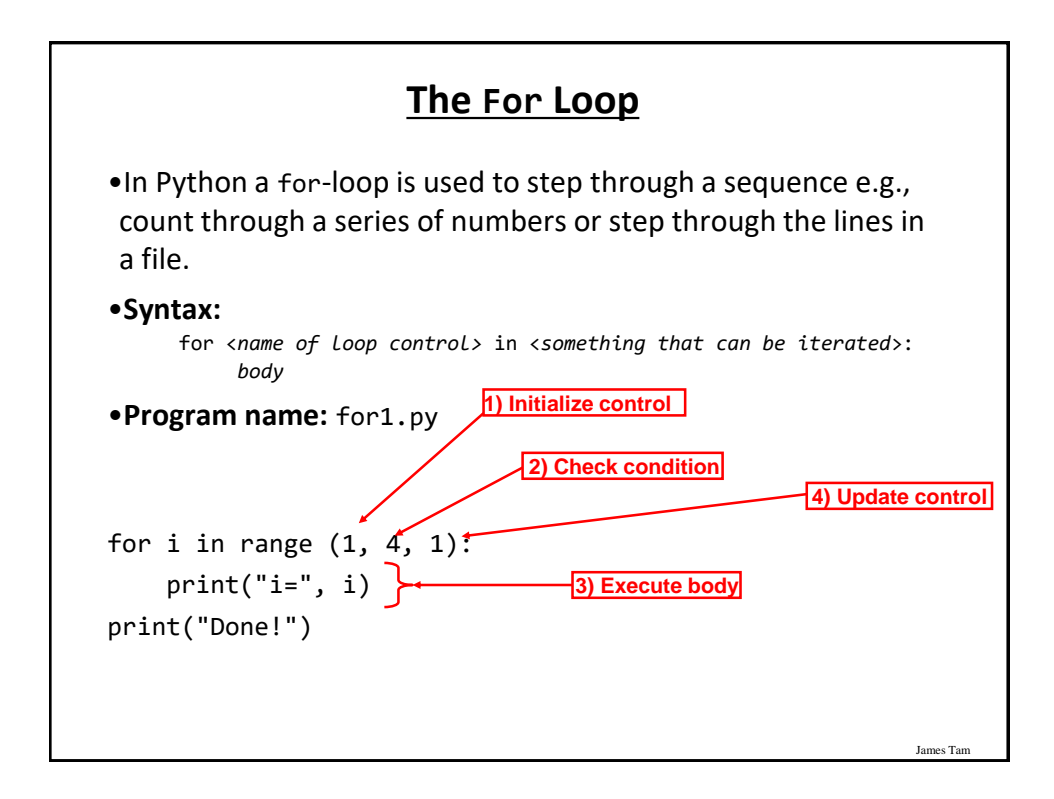

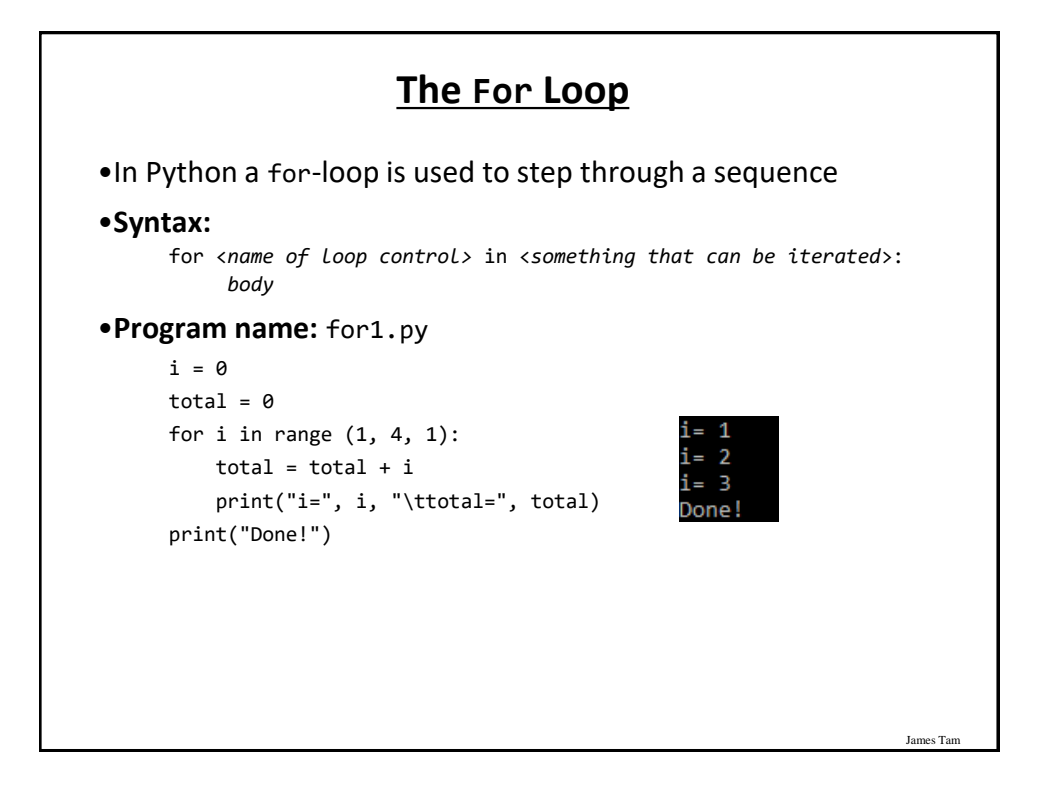

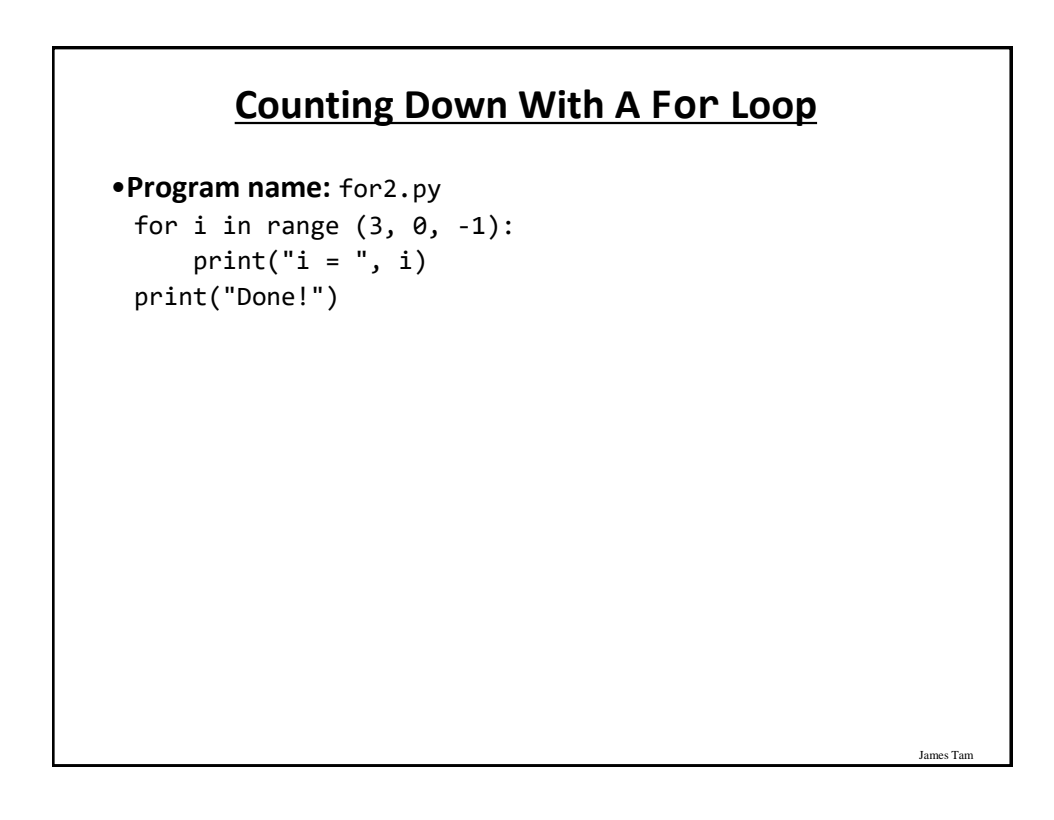

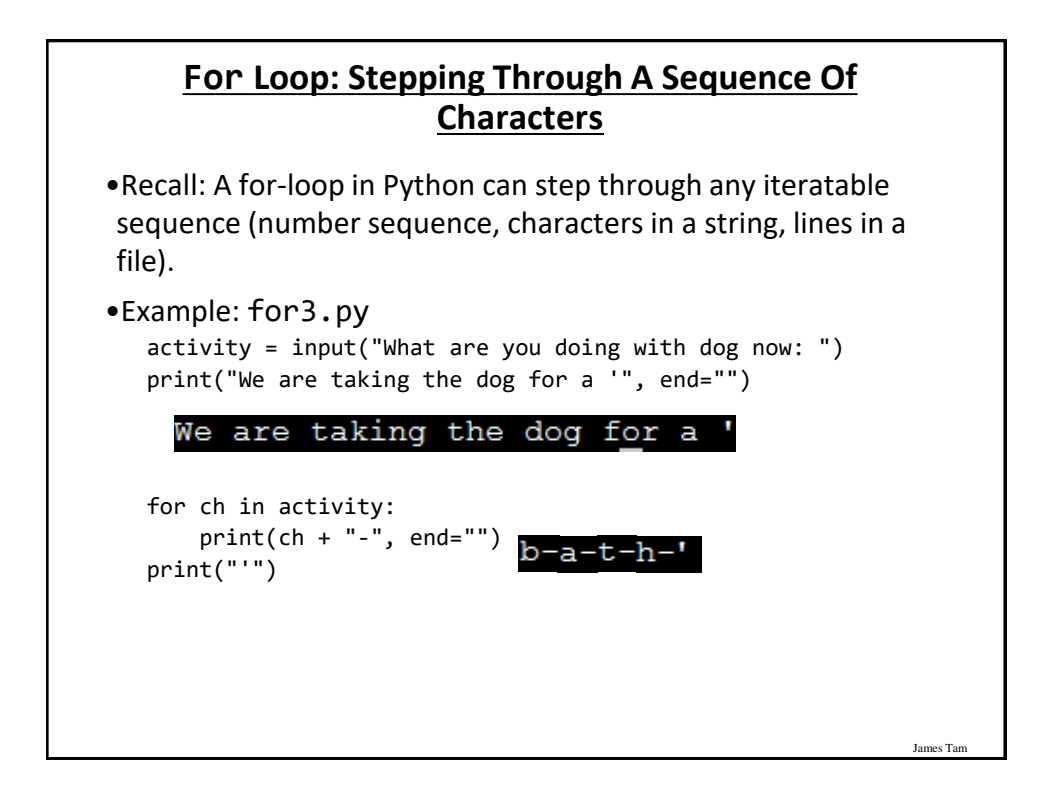

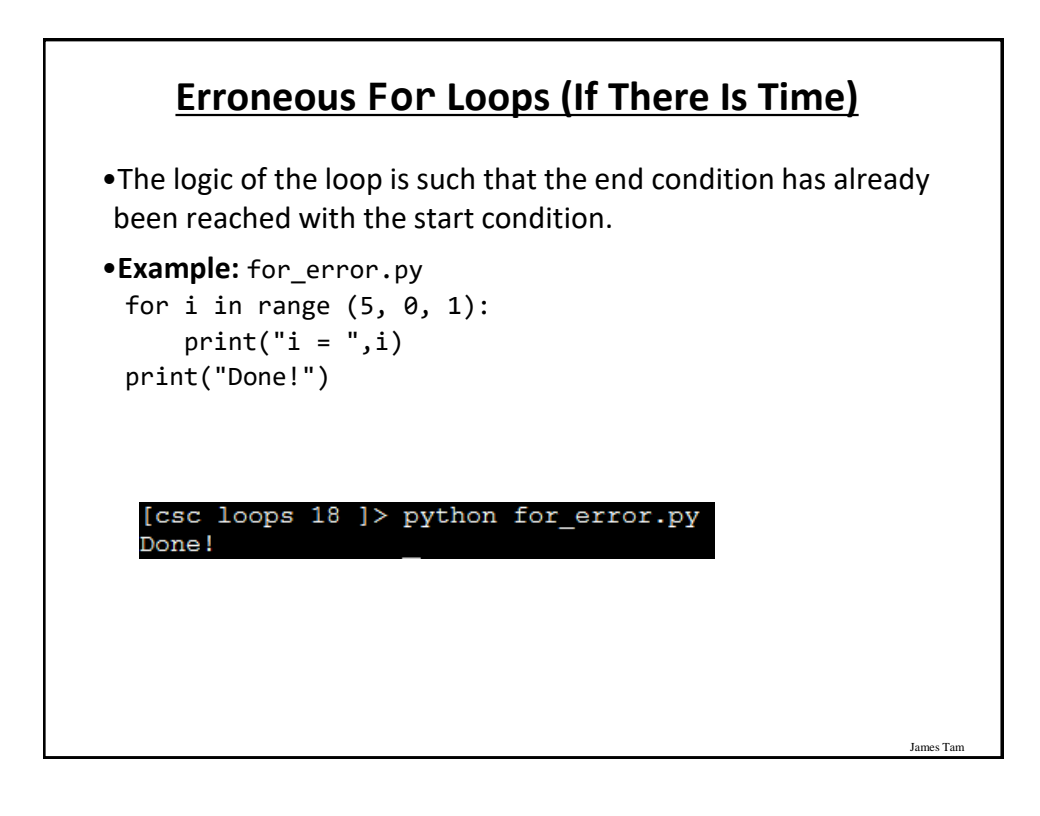

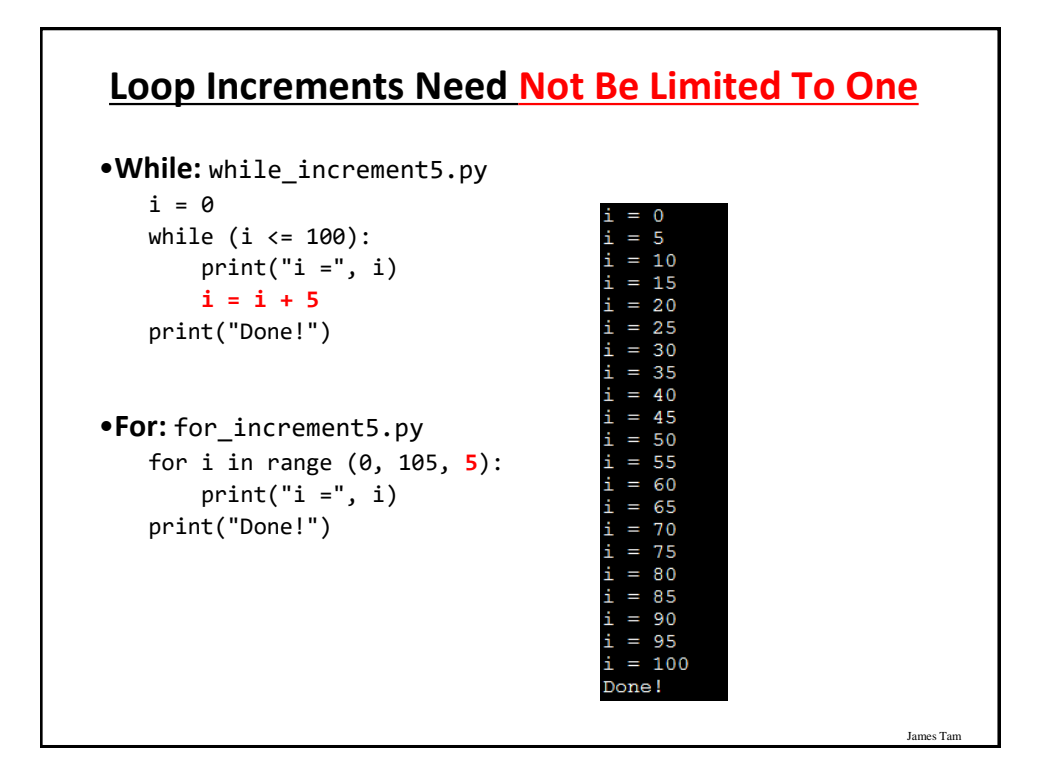

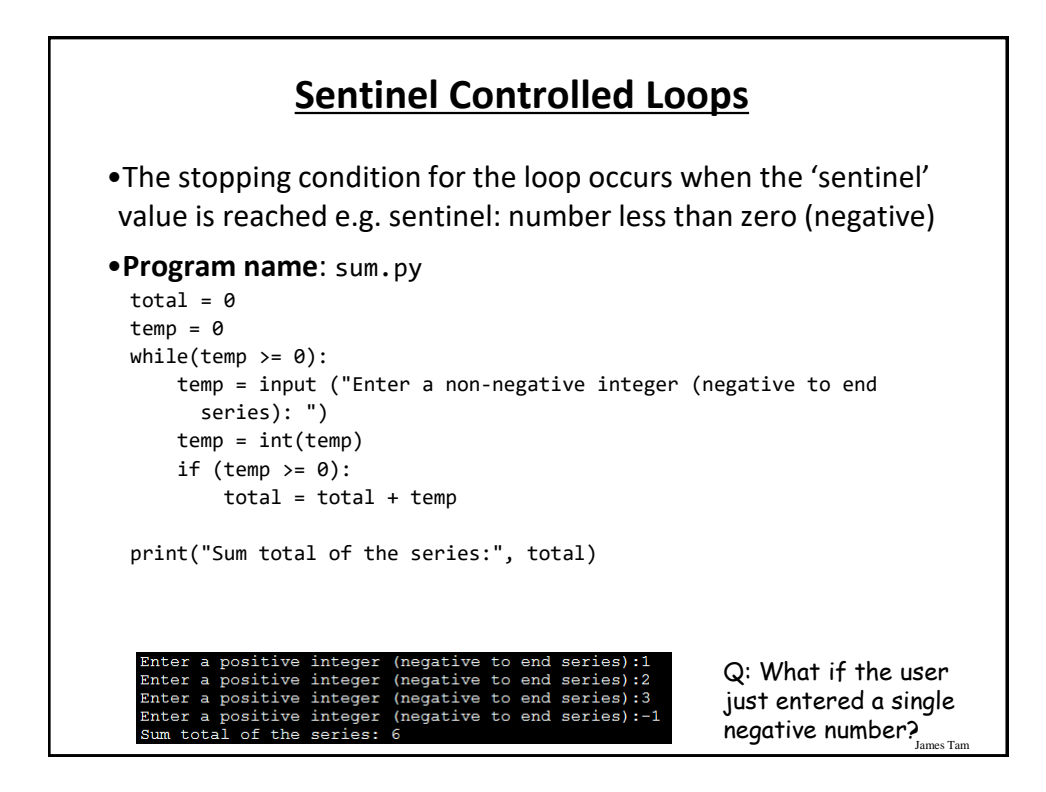

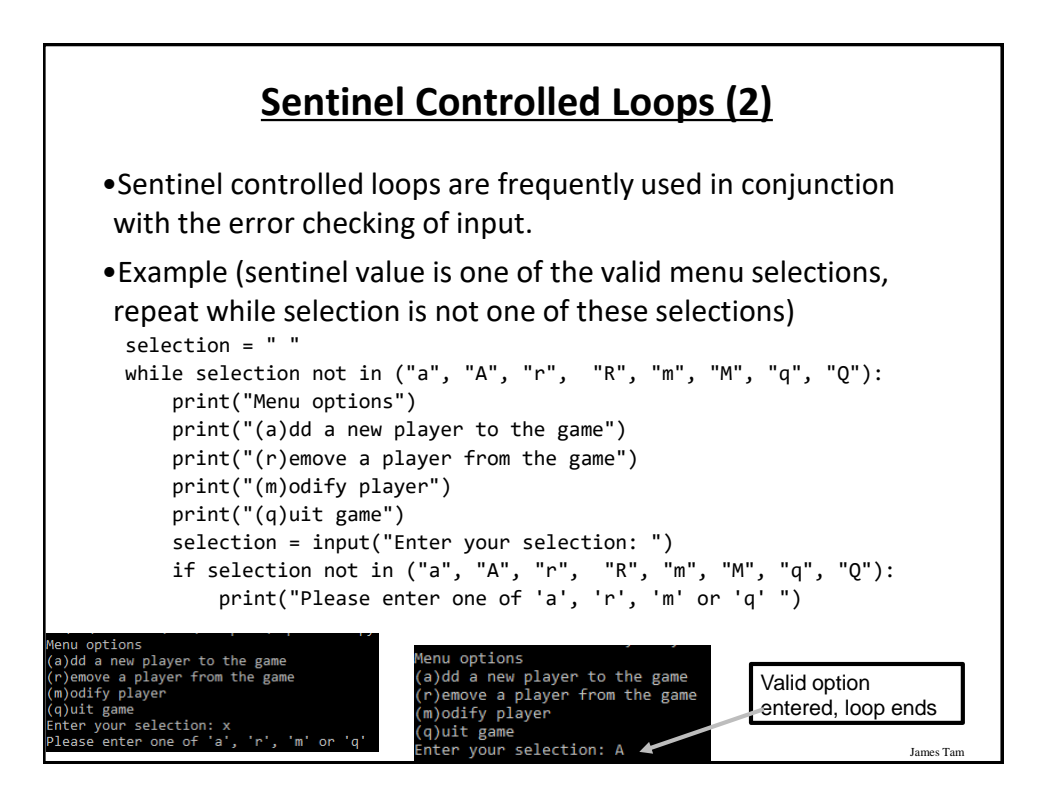

### **Recap: What Looping Constructs Are Available In Python/When To Use Them**

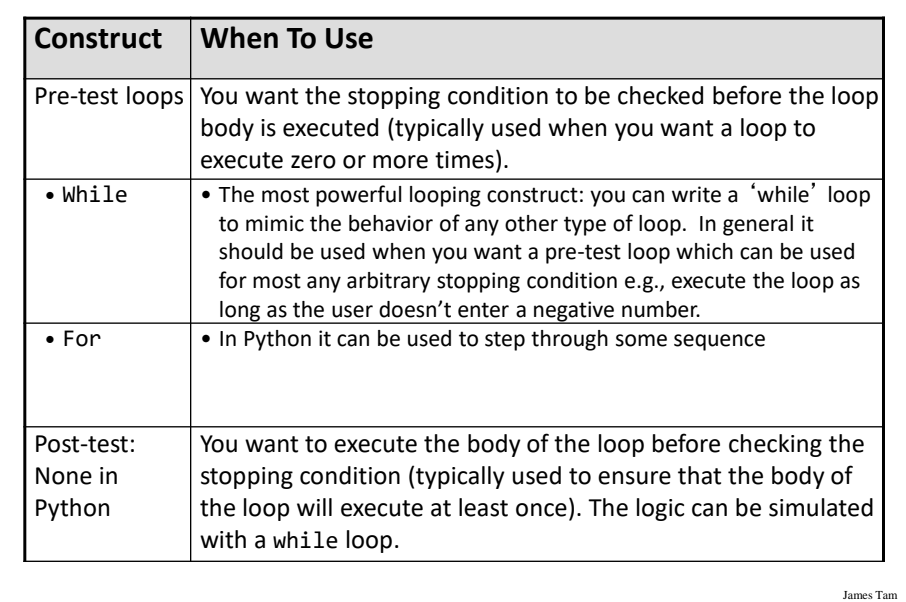

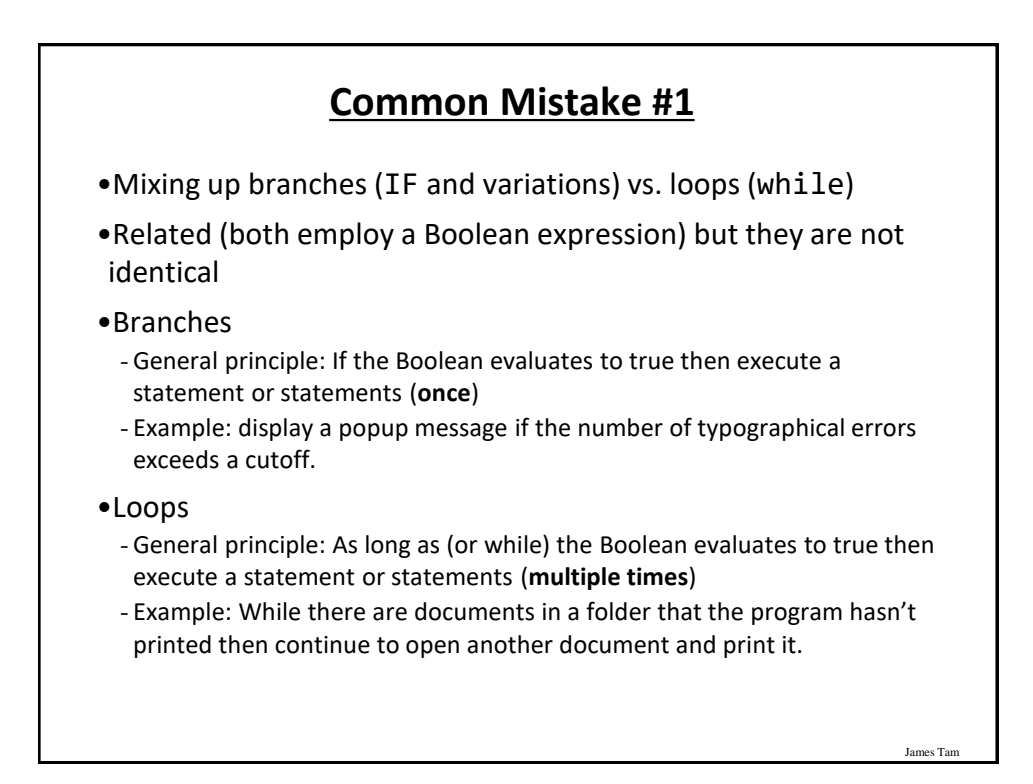

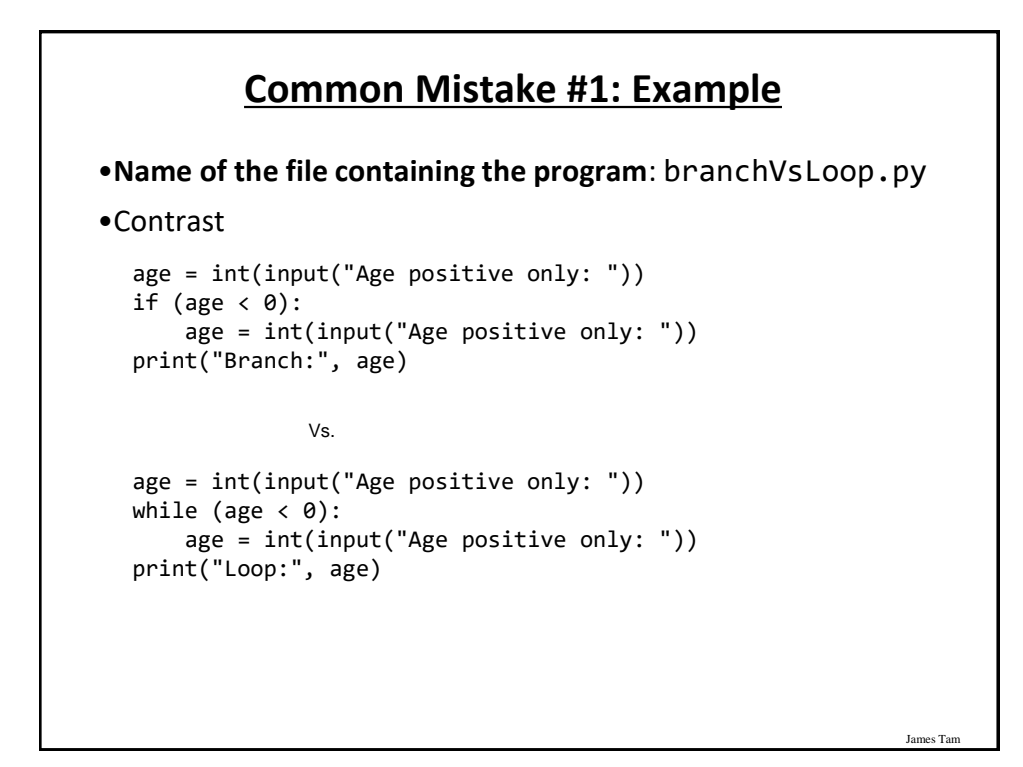

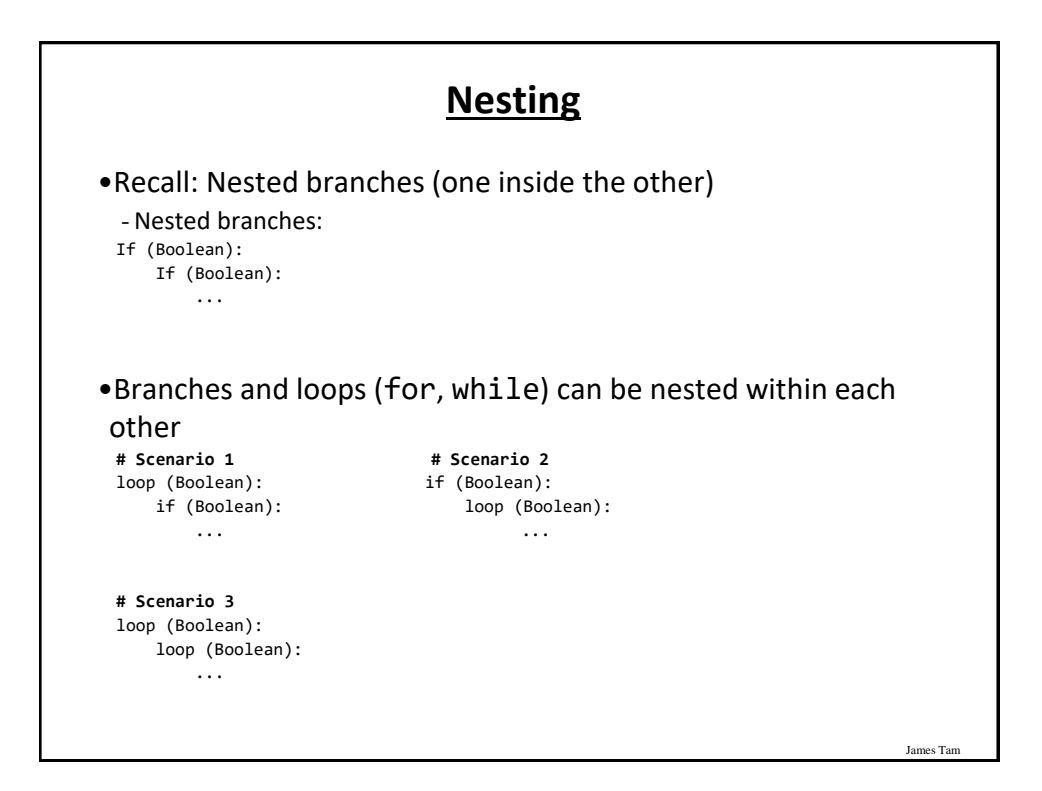

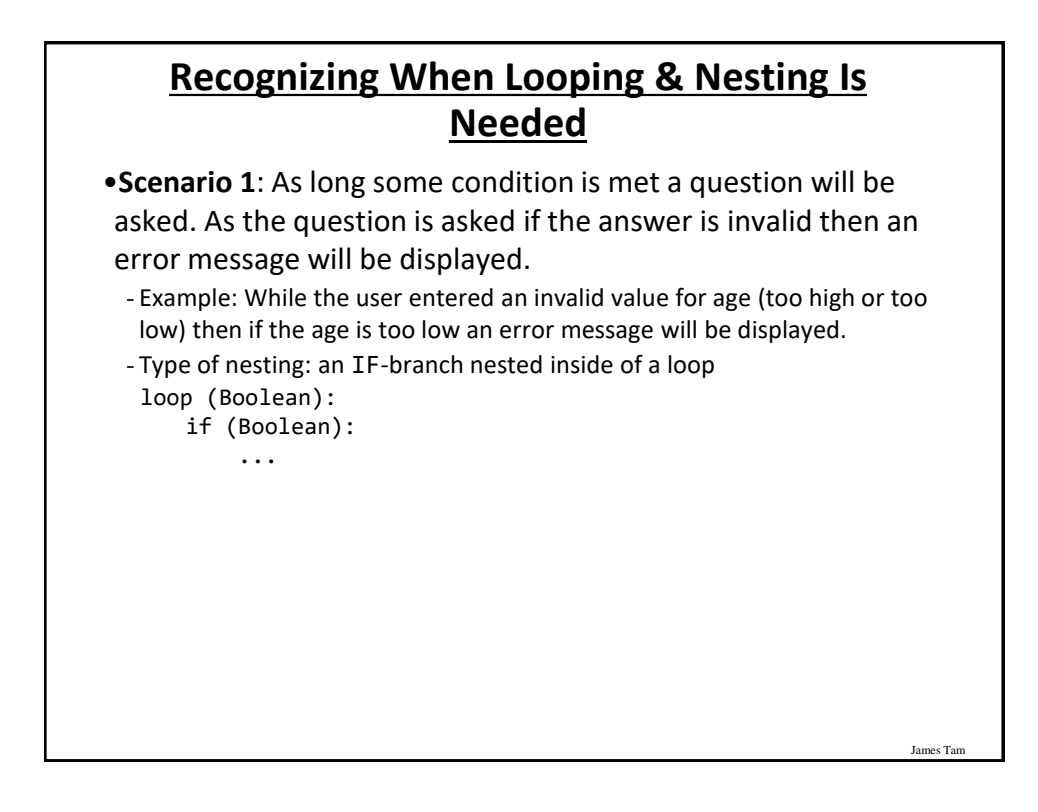

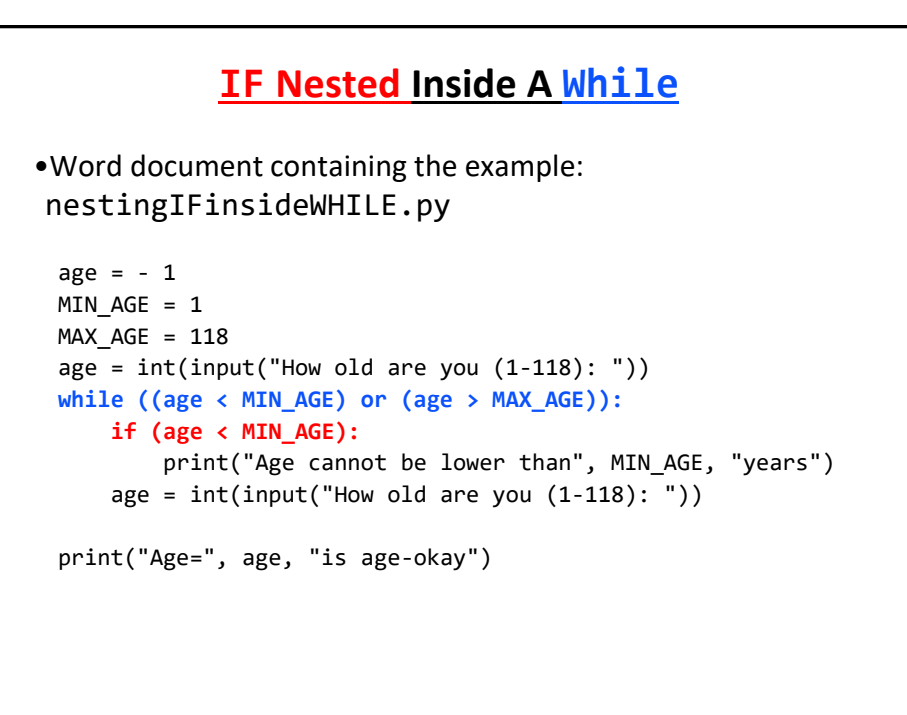

James Tar

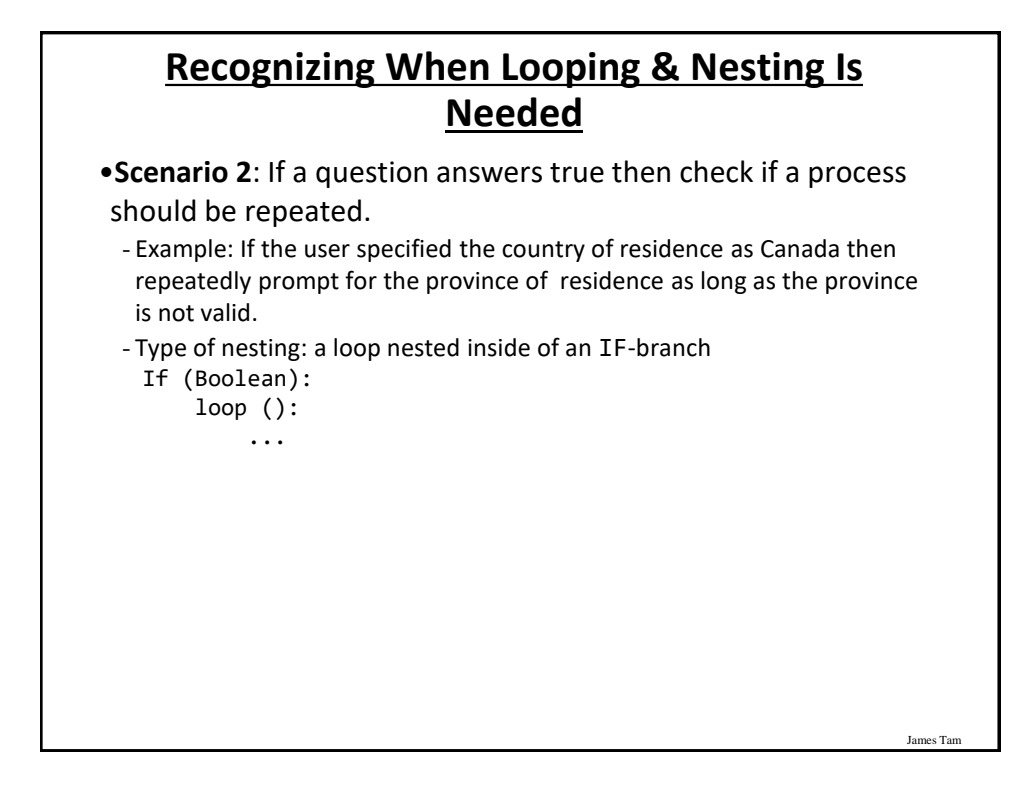

#### **While Nested Inside An IF** •Word document containing the example: nestingWHILEinsideIF.py country = "" province = "" country = input("What is your country of citizenship: ") **if (country == "Canada"):** province = input("What is your province of citizenship: ") **while ((province != "AB") and (province != "BC")):**

```
print("Valid provinces: AB, BC")
   province = input("What is your province of citizenship: ")
print("Country:", country, ", Province:",province)
```
James Tar

## **Recognizing When Looping & Nesting Is Needed**

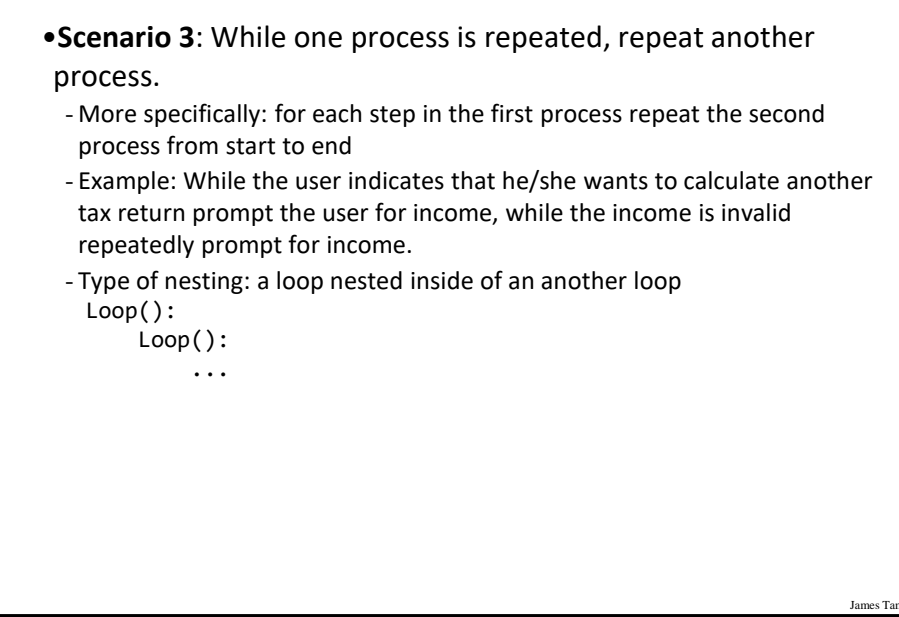

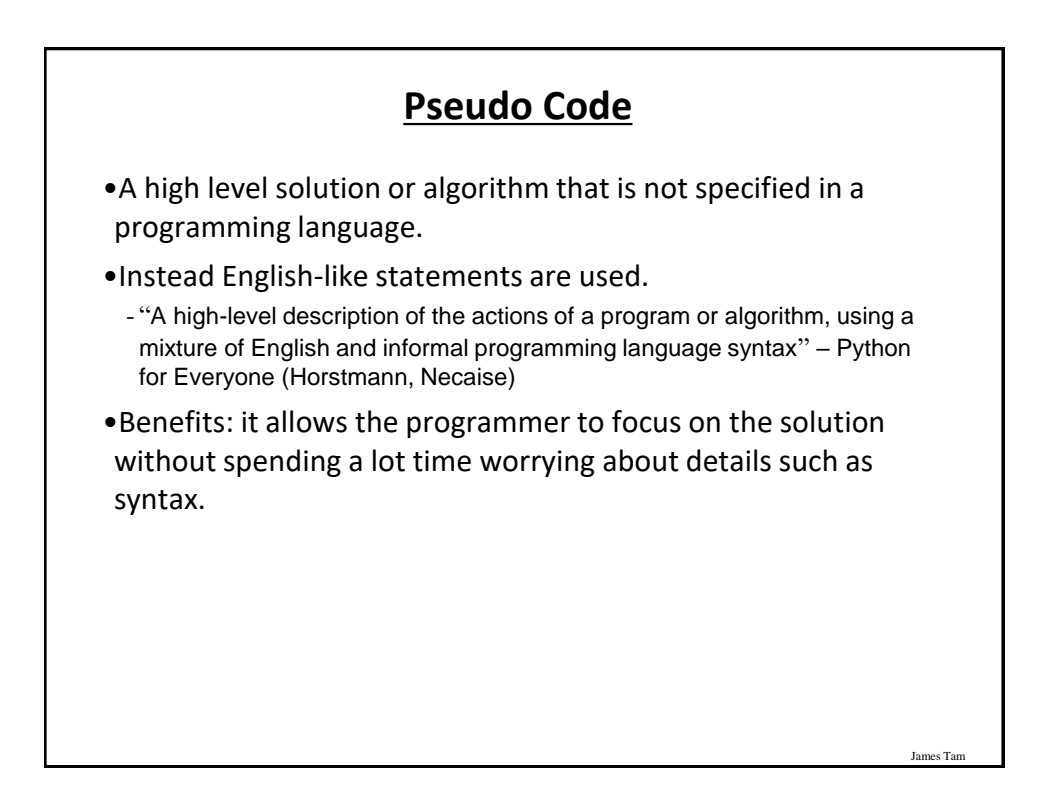

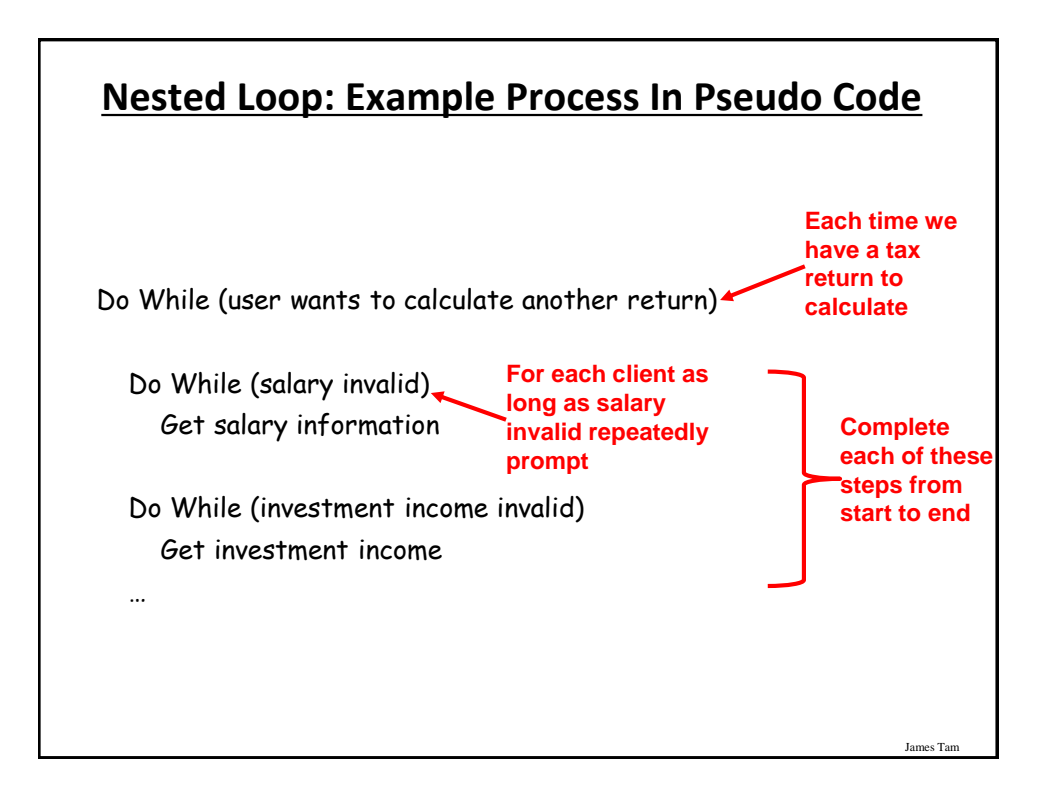

#### **While Nested Inside Another While**

•Word document containing the example: nestingWHILEinsideWHILE.py

```
MIN\_INCOME = 0runAgain = "yes"
while (runAgain == "yes"):
    print("CALCULATING A TAX RETURN")
    income = -1while (income < MIN INCOME):
        income = int(input("Income $"))
    runAgain = input("To calculate another return enter 'yes': ")
```
James Tar

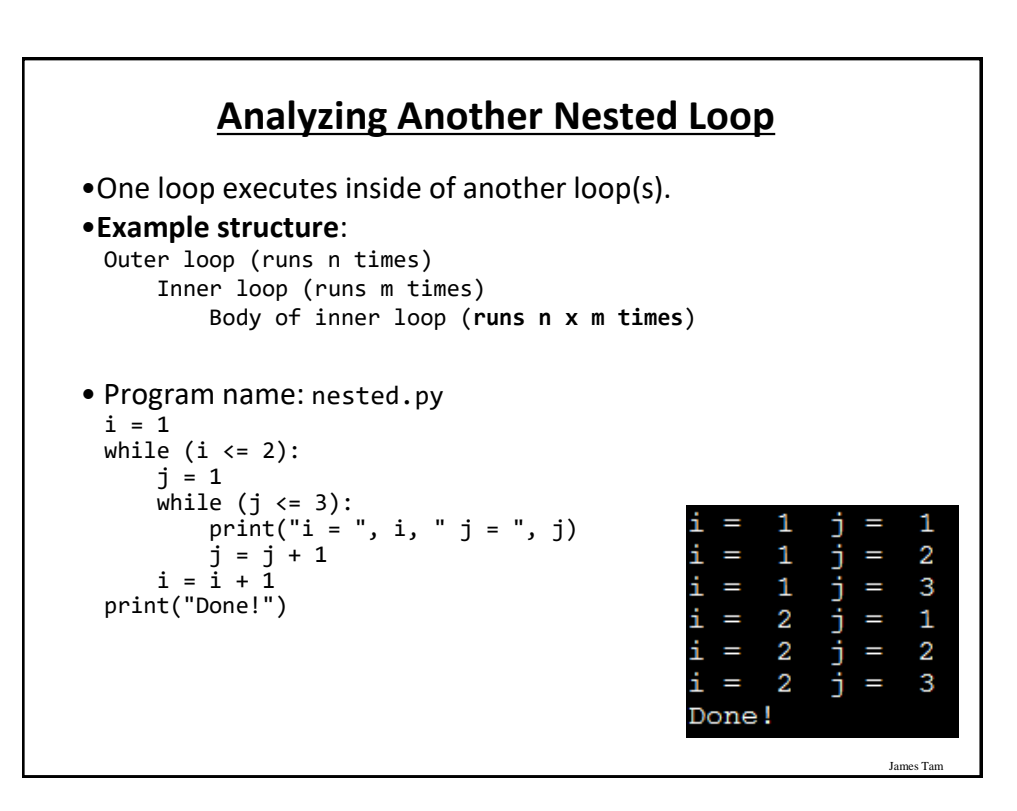

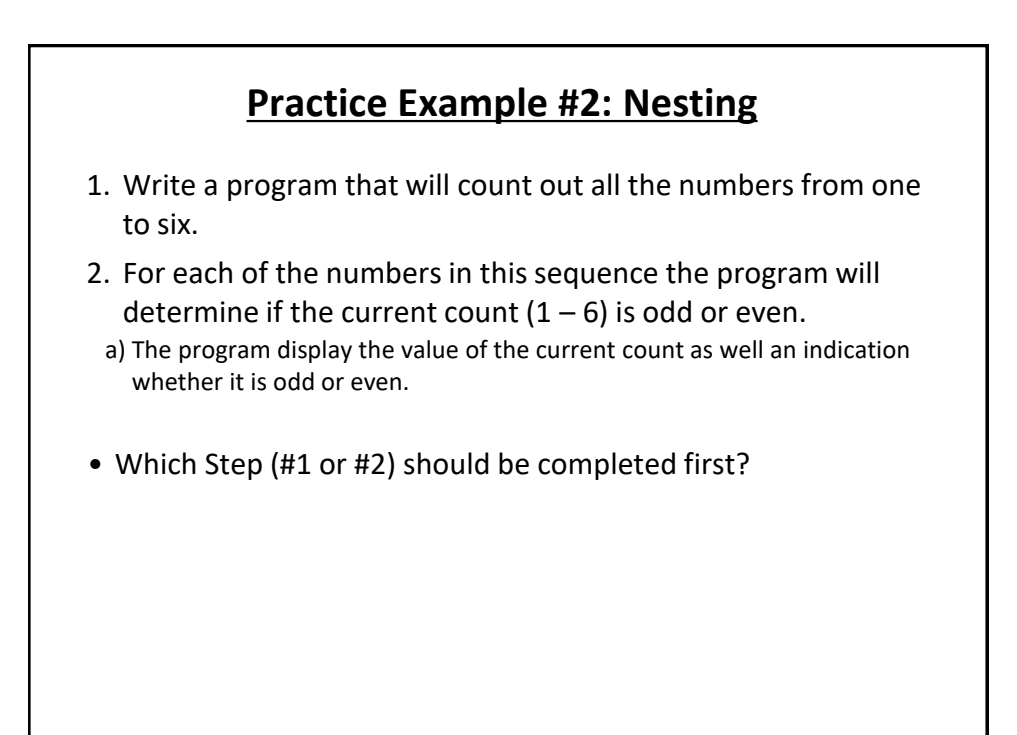

James Ta

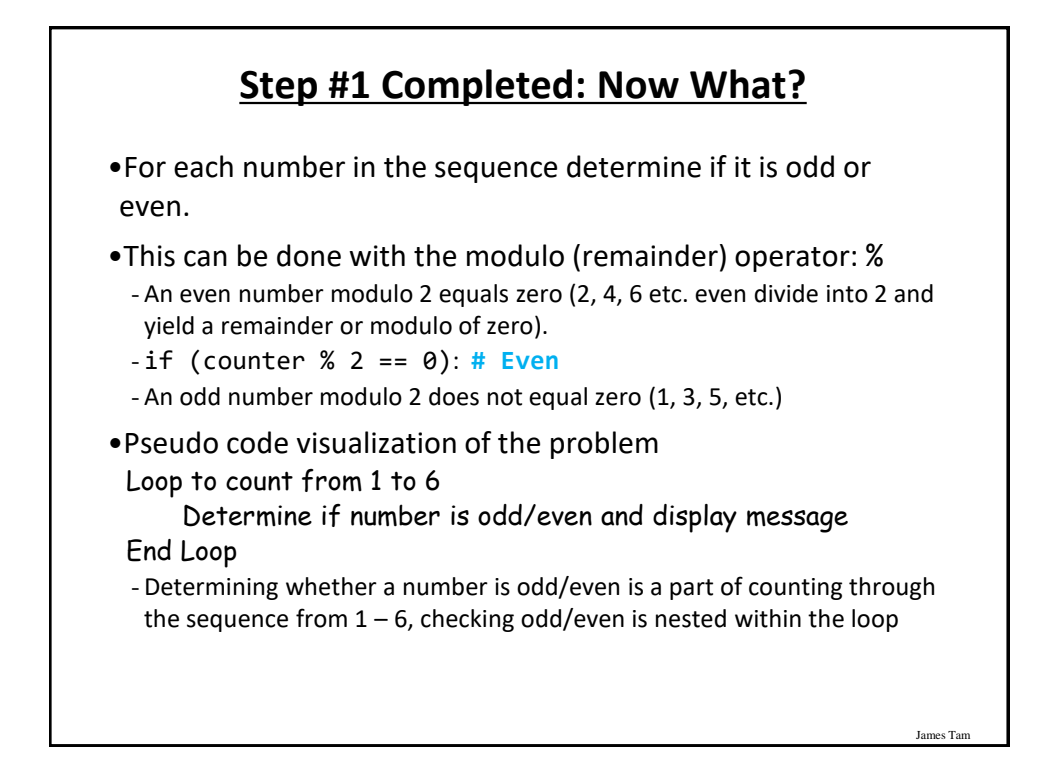

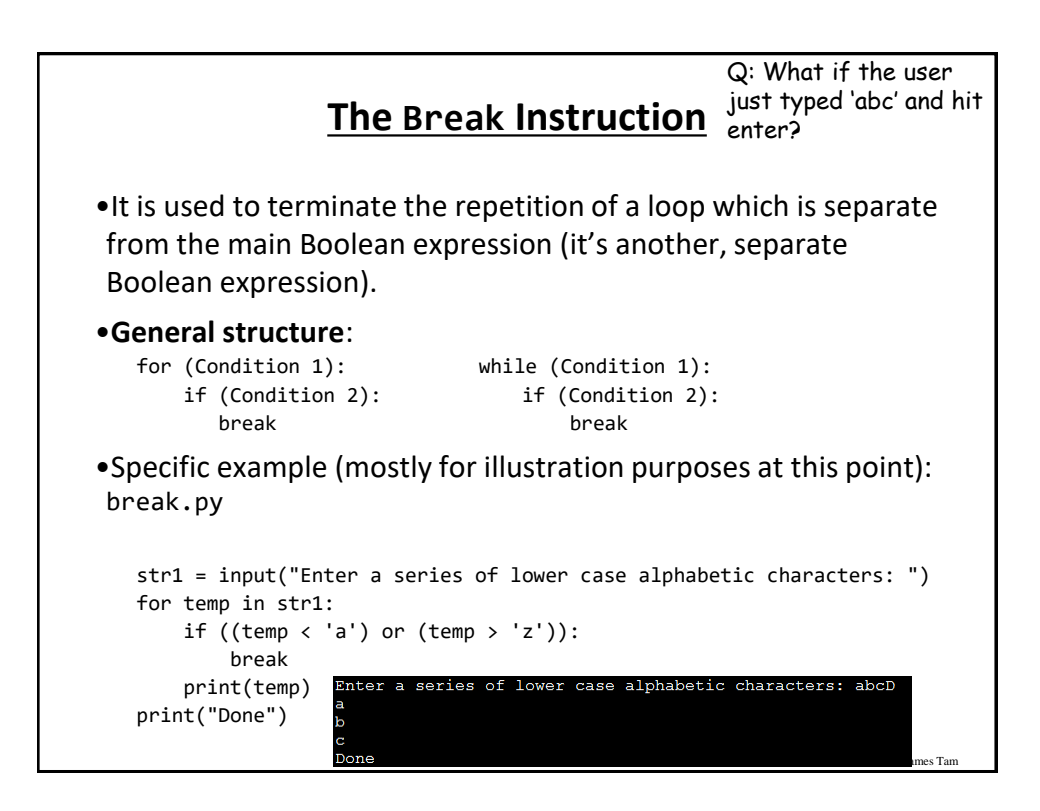

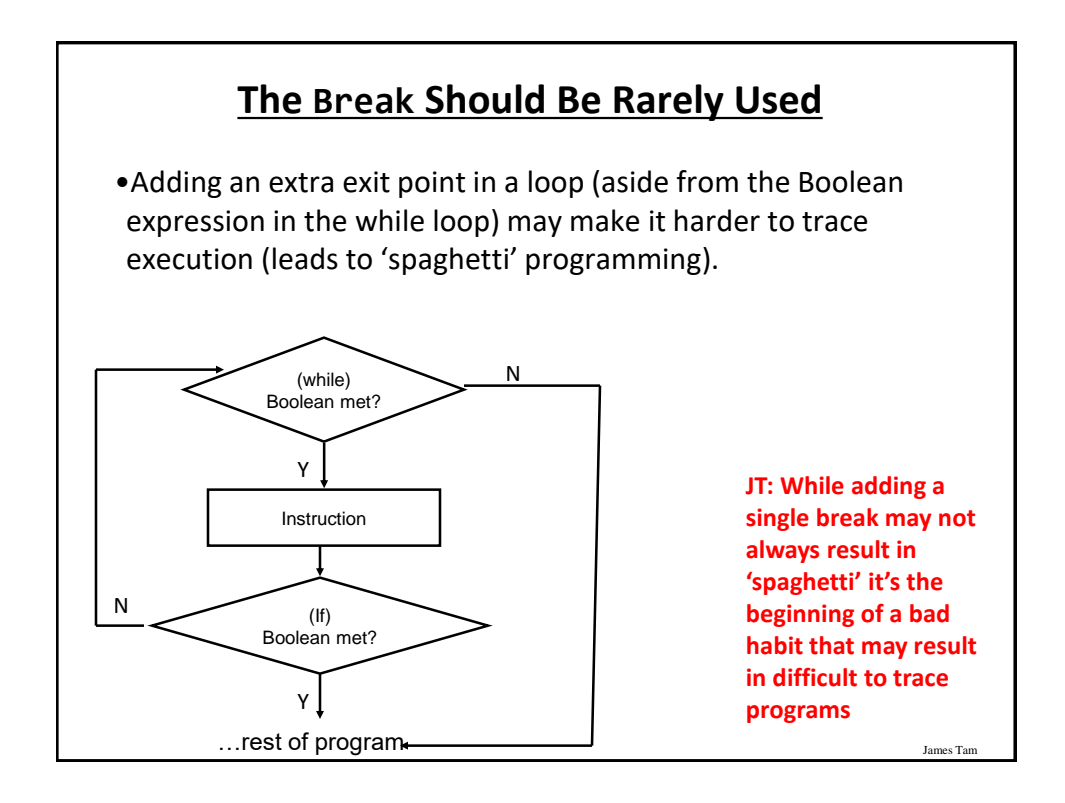

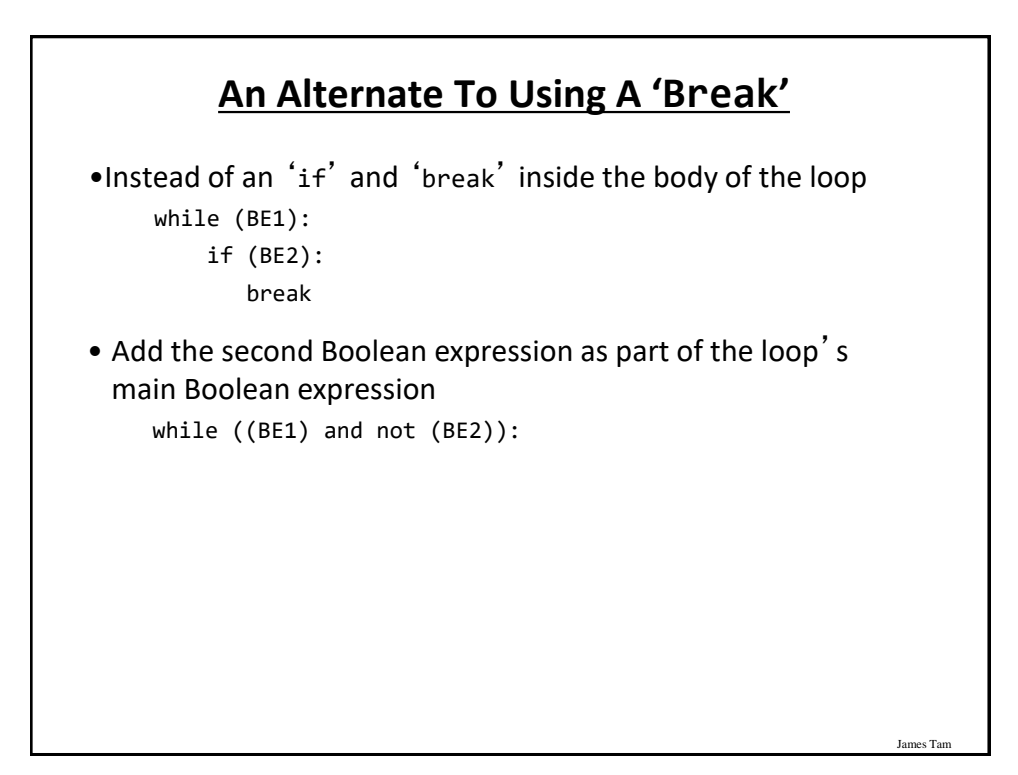

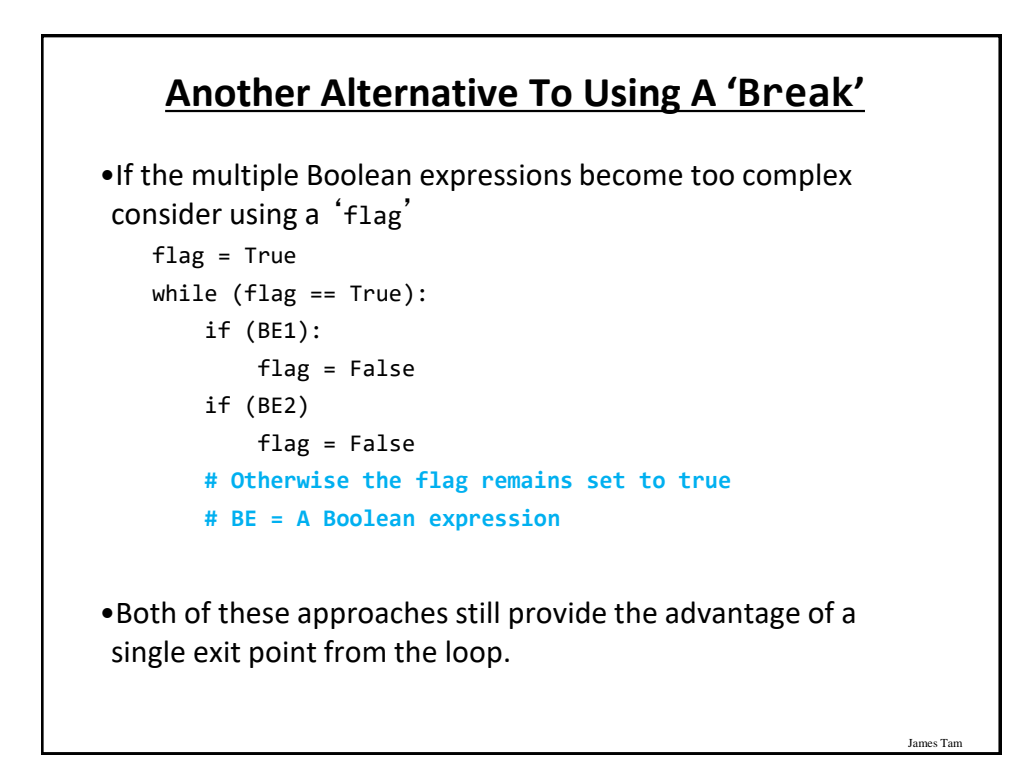

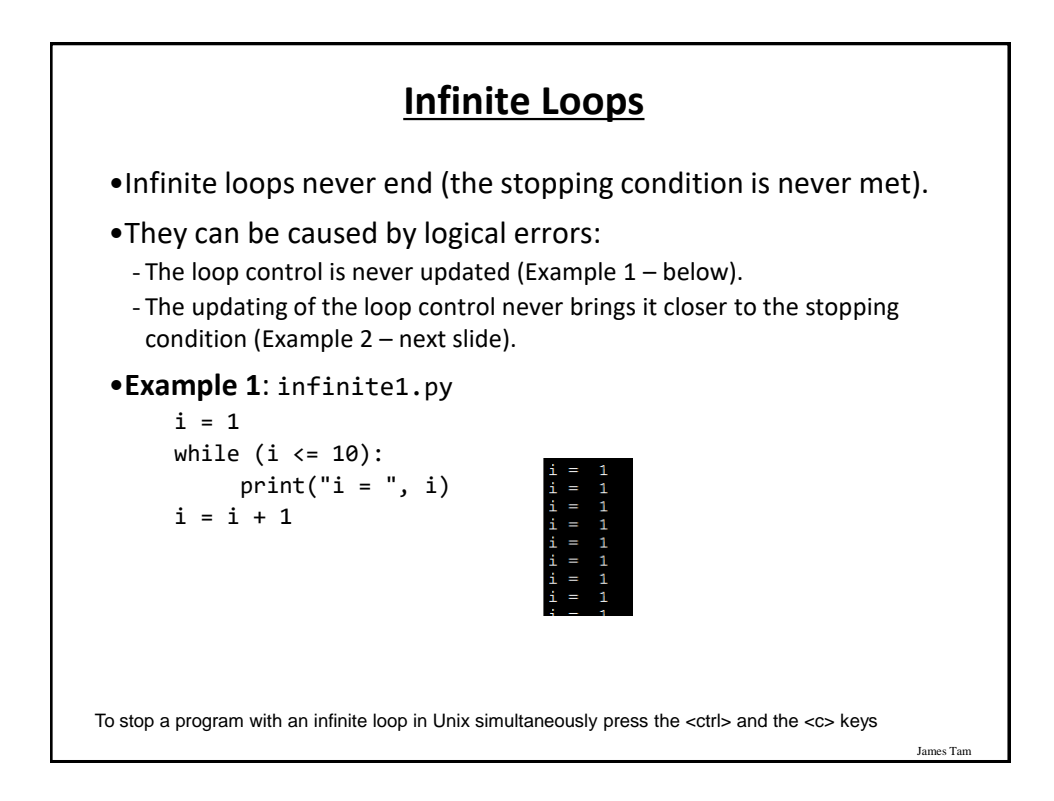

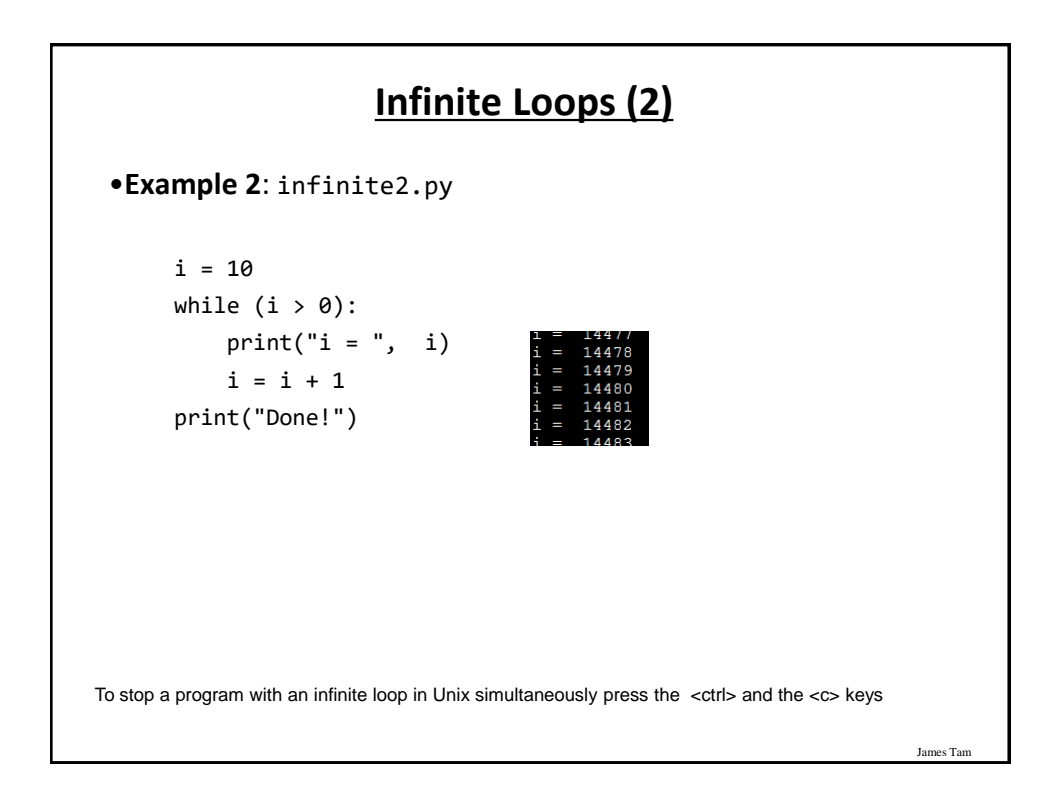

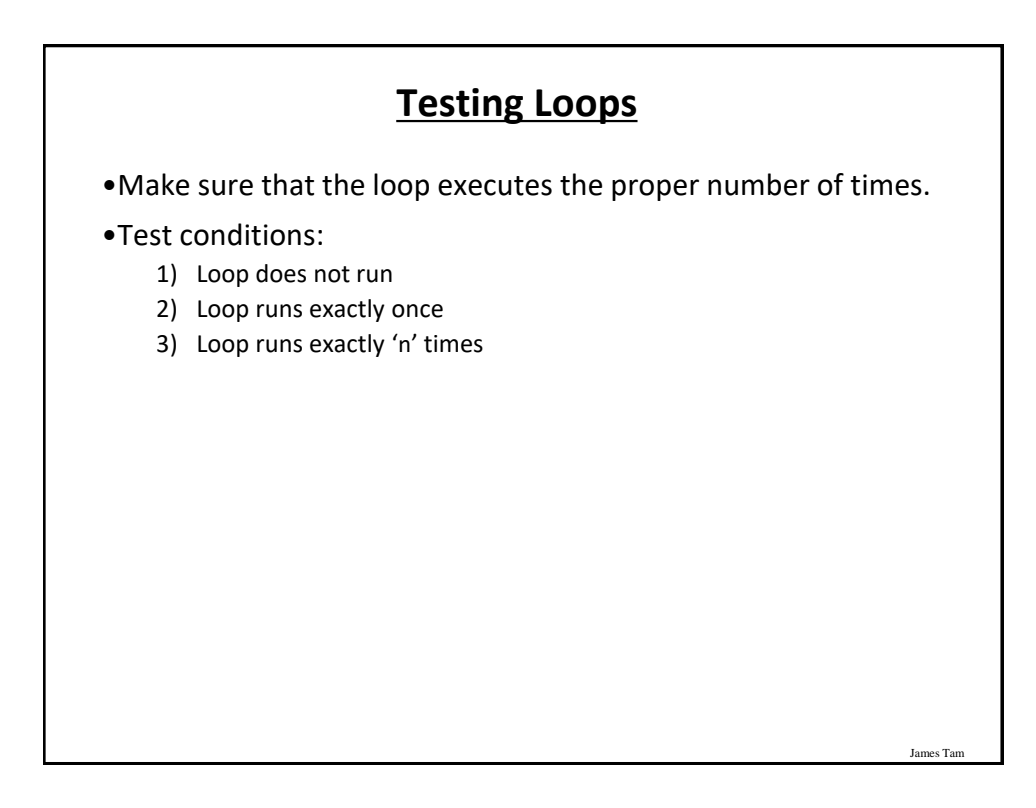

#### **Testing Loops: An Example**

```
James Tam
Program name: testing.py
sum = 0i = 1last = 0last = int(input("Enter the last number in the sequence to sum : "))
while (i \le last):
   sum = sum + iprint("i = ", i)i = i + 1print("sum =", sum)
```
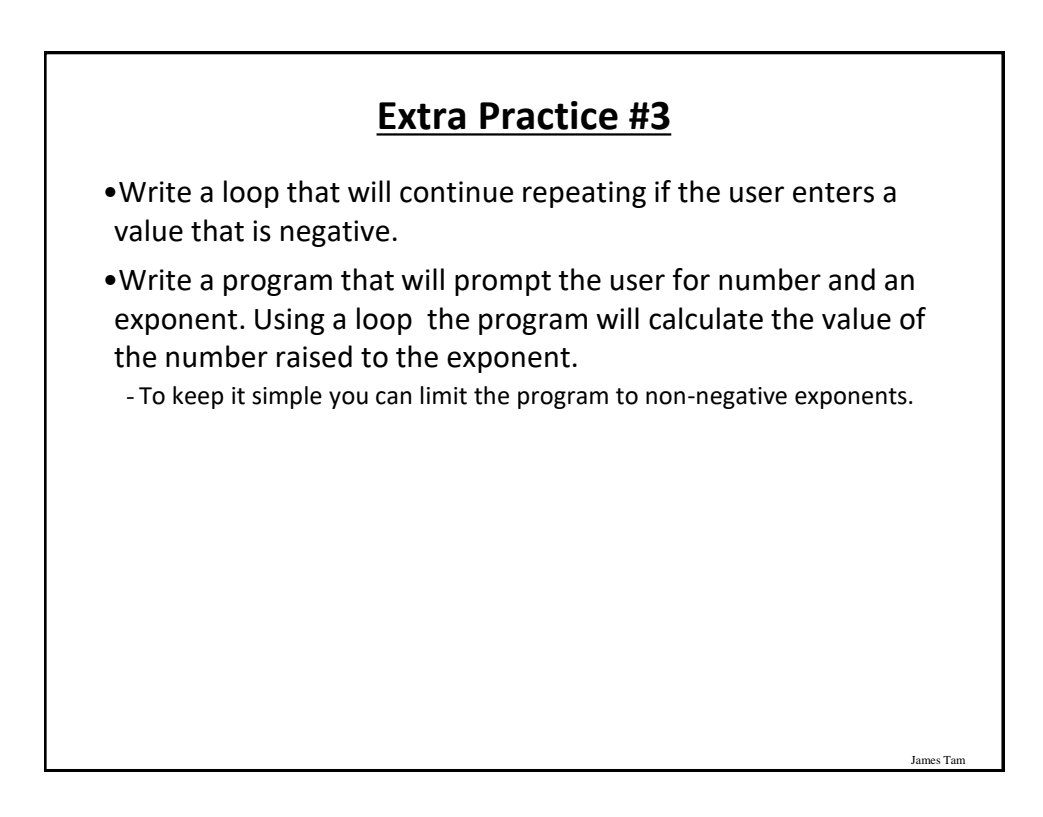

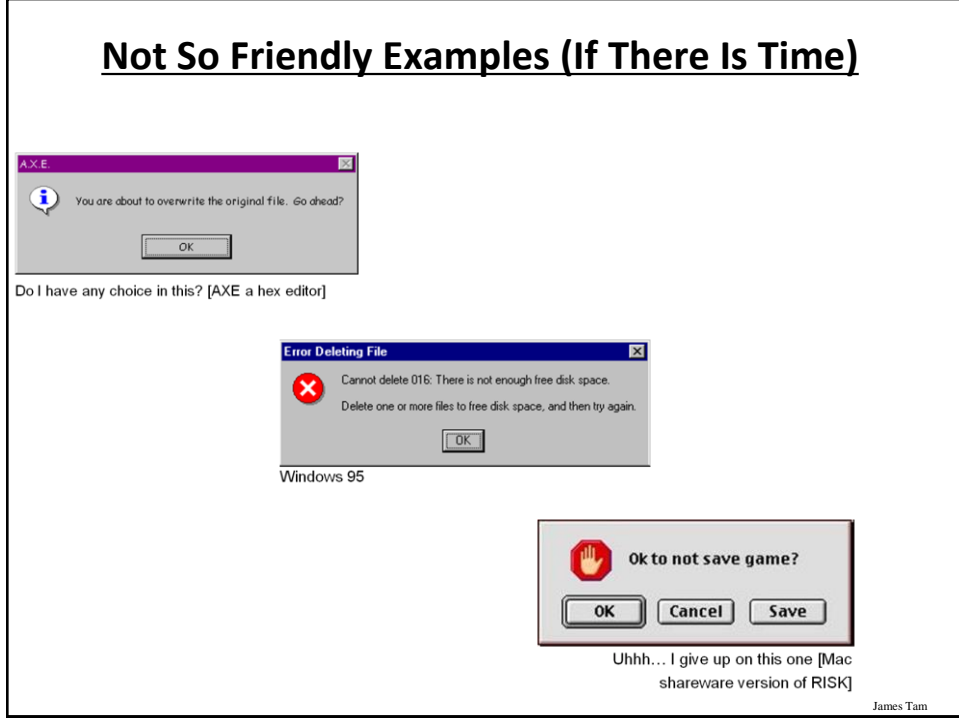

## **Some Rules (Of Thumb) For Designing Software (If There Is Time)**

•(The following list comes from Jakob Nielsen's 10 usability heuristics from the book "*Usability Engineering*"

- 1. Minimize the user's memory load
- 2. Be consistent
- 3. Provide feedback
- 4. Provide clearly marked exits
- 5. Deal with errors in a helpful and positive manner

#### **1. Minimize The User's Memory Load (If There Is Time)**

James Tar

James Tar

- •Computers are good at 'remembering' large amounts of information.
- •People are not so good remembering things.

slide 52

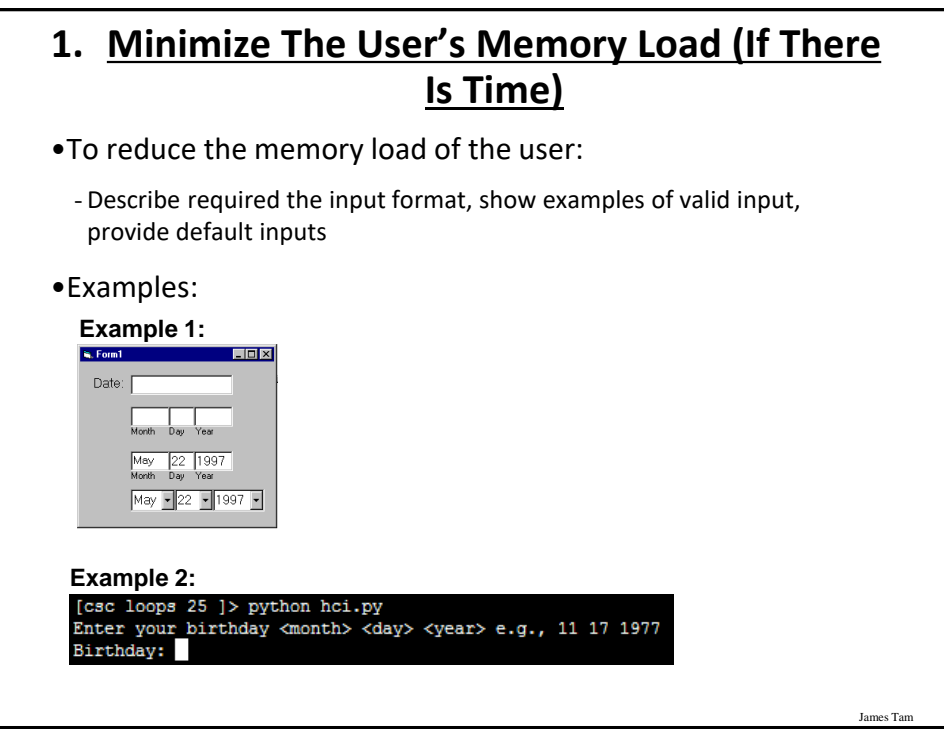

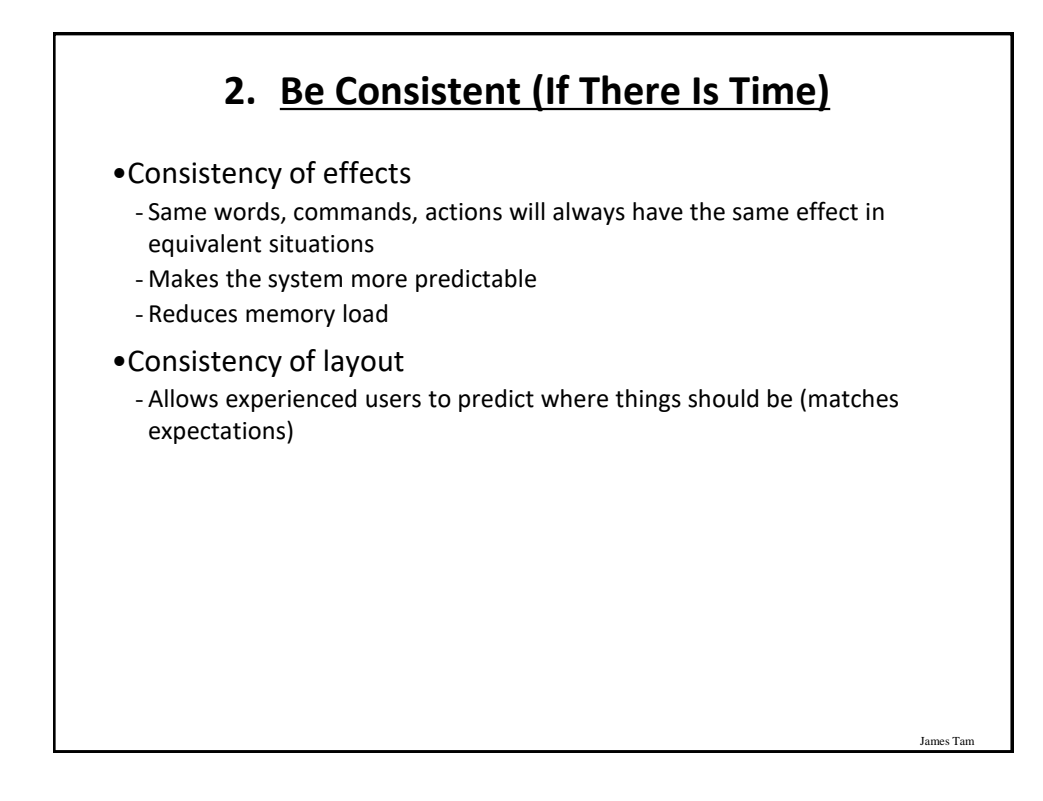

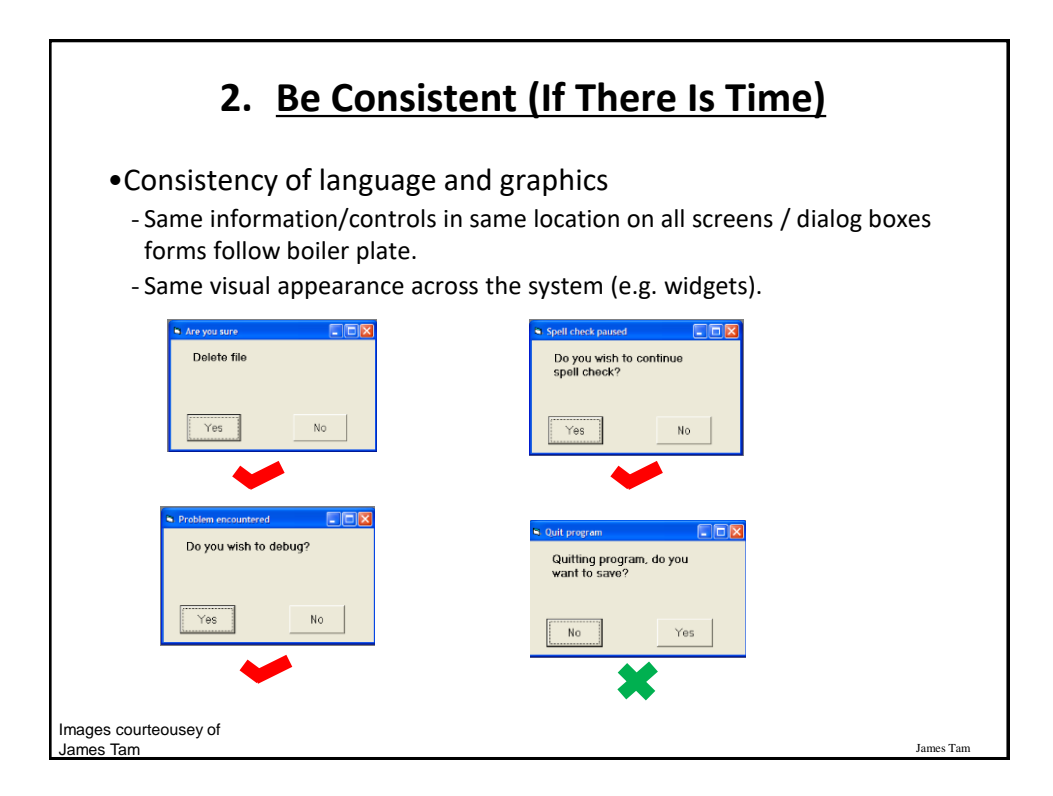

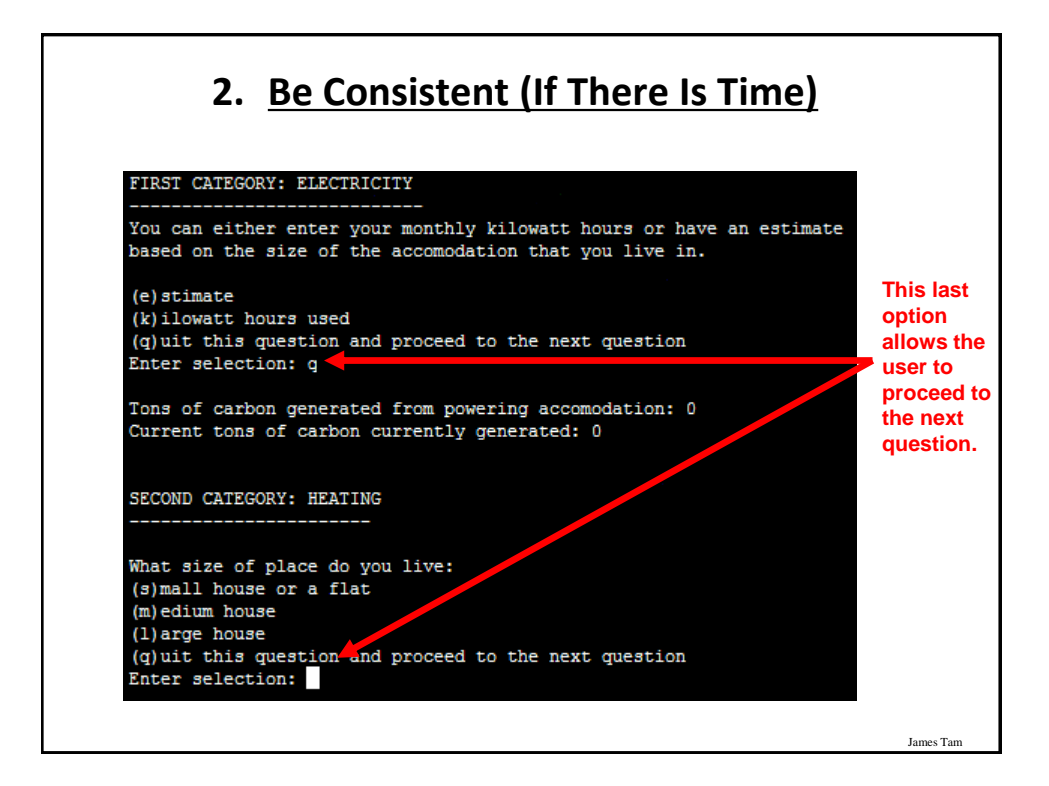

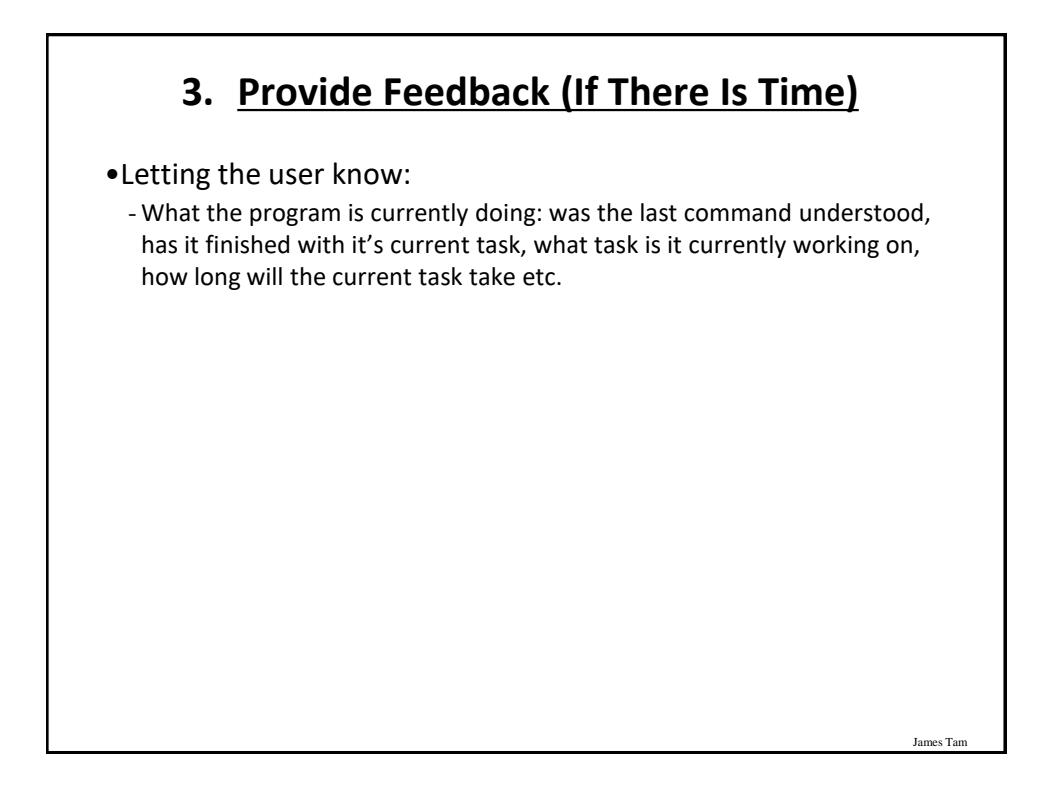

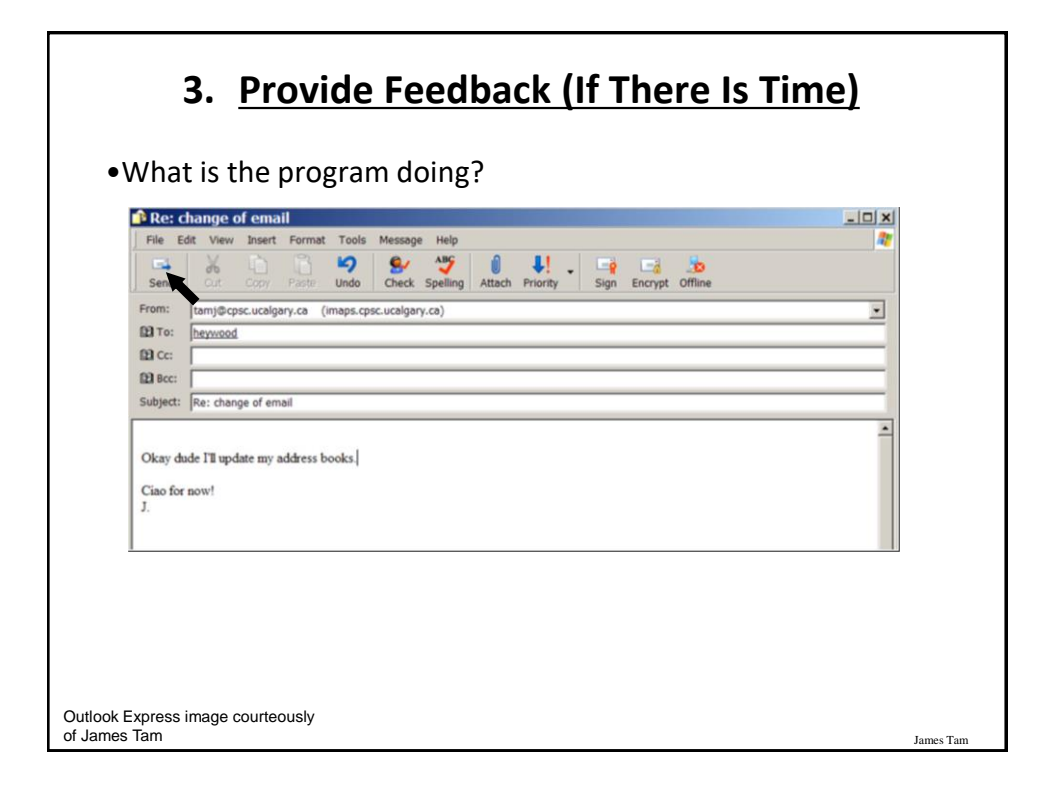

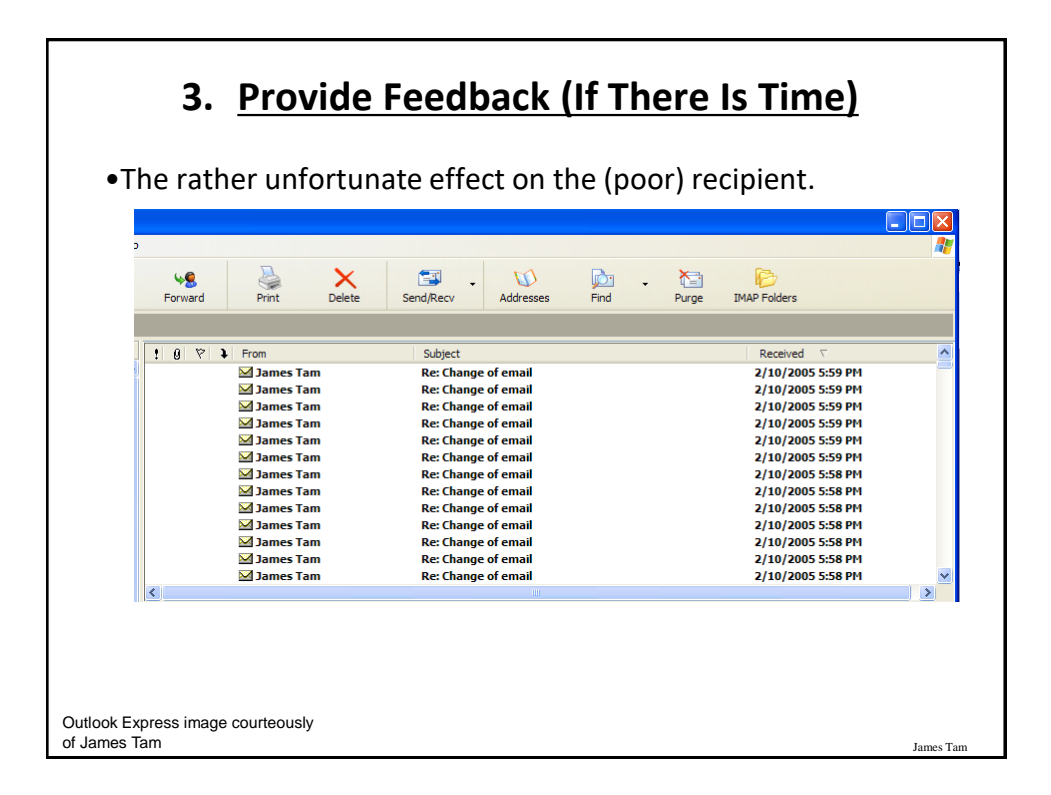

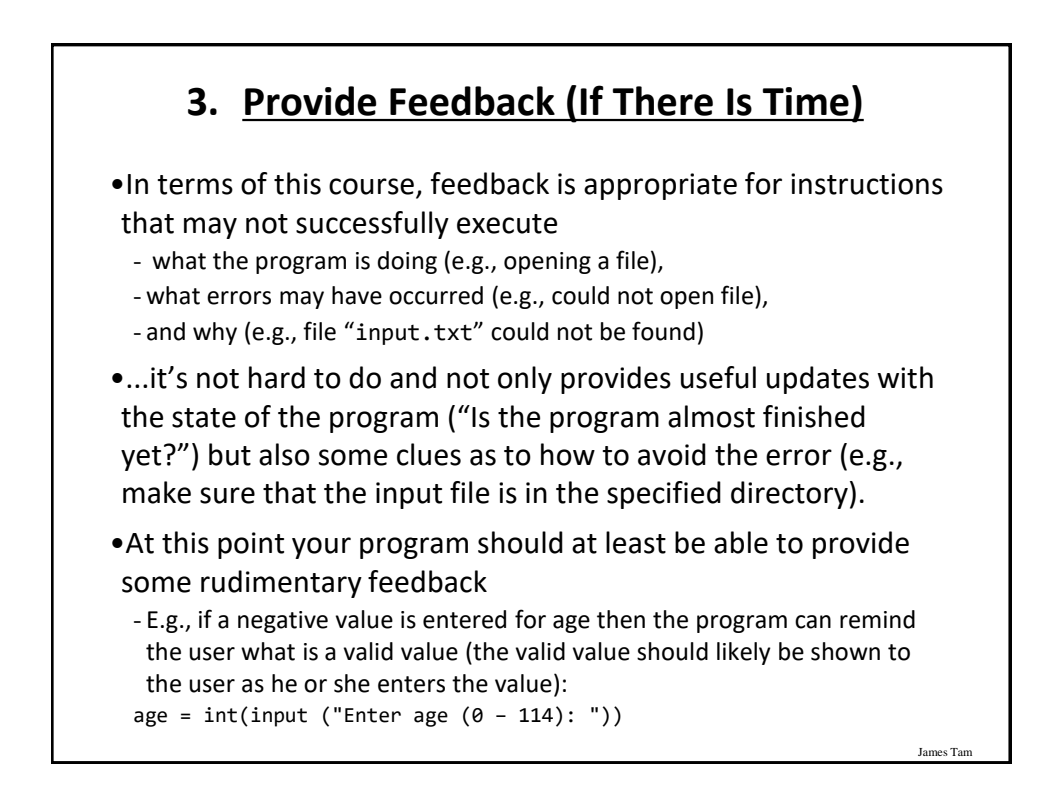

## **4. Provide Clearly Marked Exits (If There Is Time)**

- •This should obviously mean that quitting the program should be self-evident (although this is not always the case with all programs!).
- •In a more subtle fashion it refers to providing the user the ability to reverse or take back past actions (e.g., the person was just experimenting with the program so it shouldn't be 'locked' into mode that is difficult to exit).
- •Users should also be able to terminate lengthy operations as needed.

James Ta

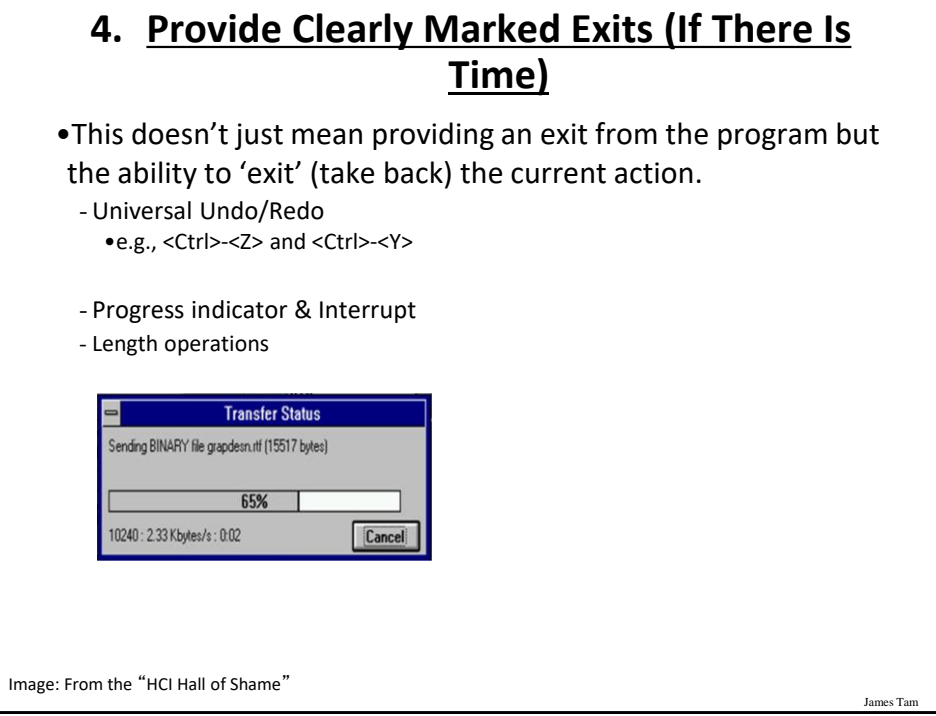

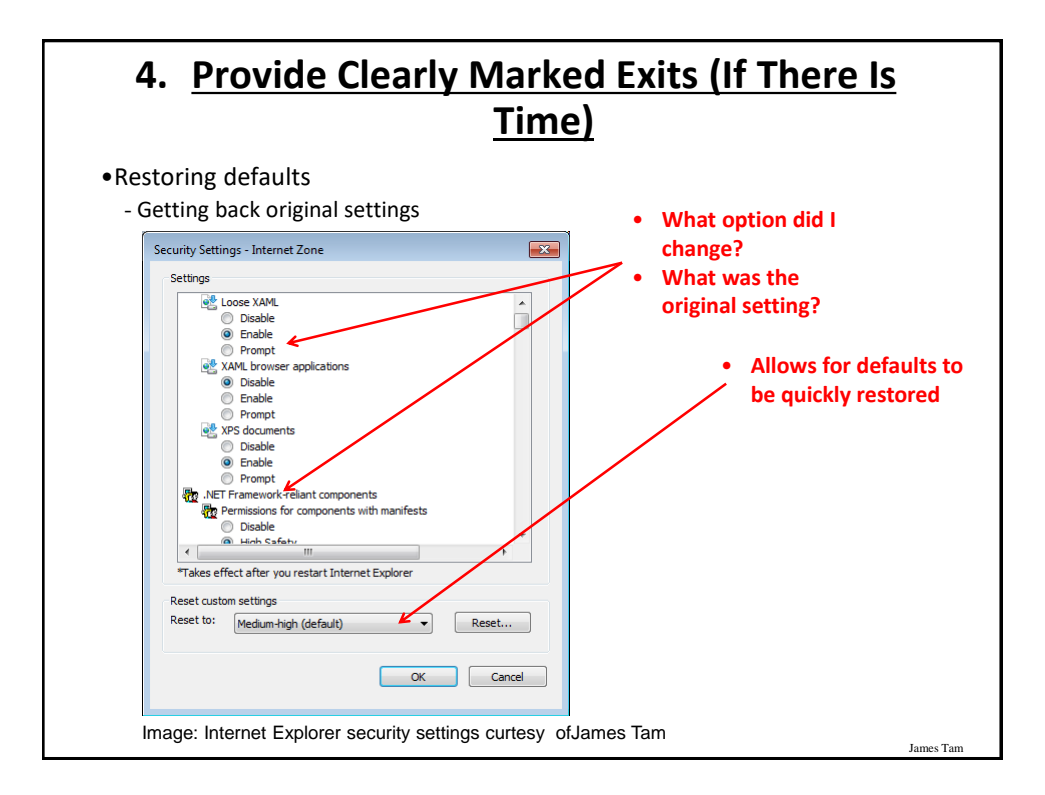

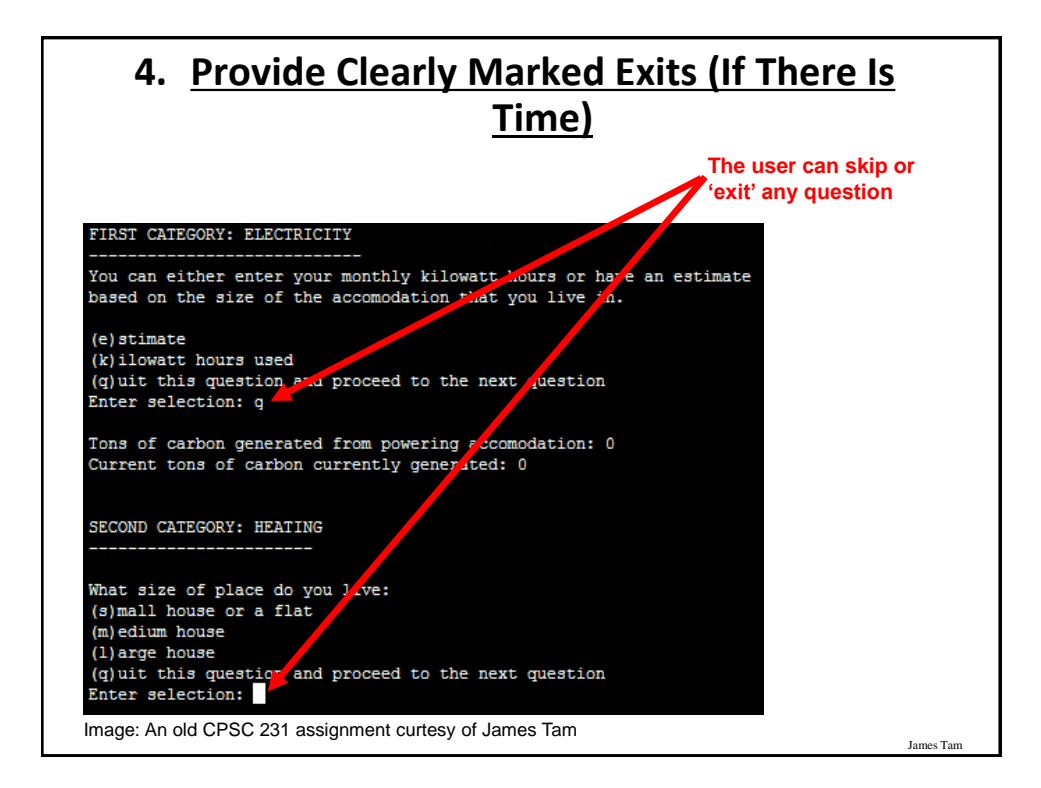

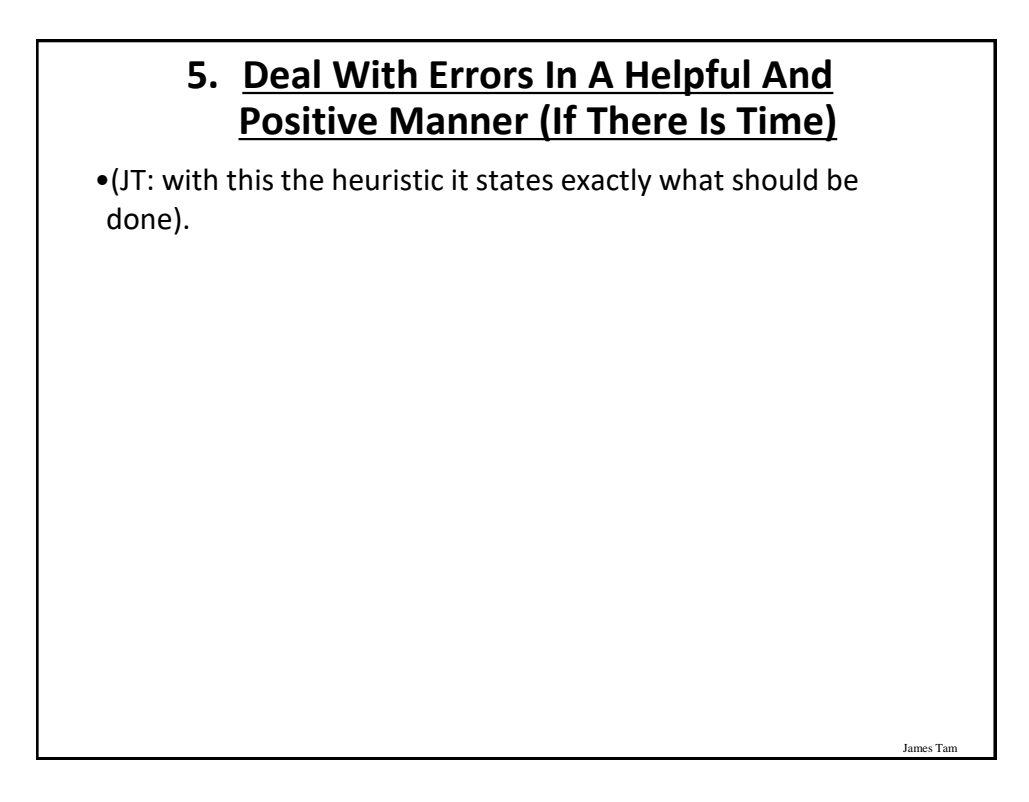

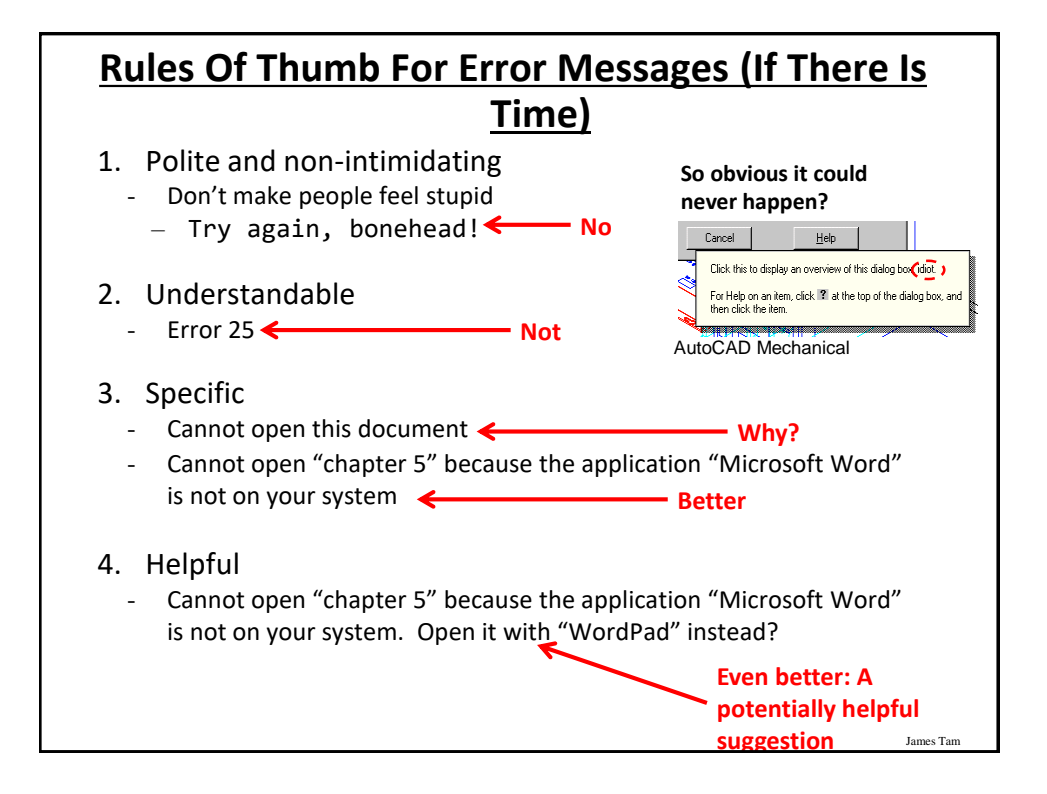

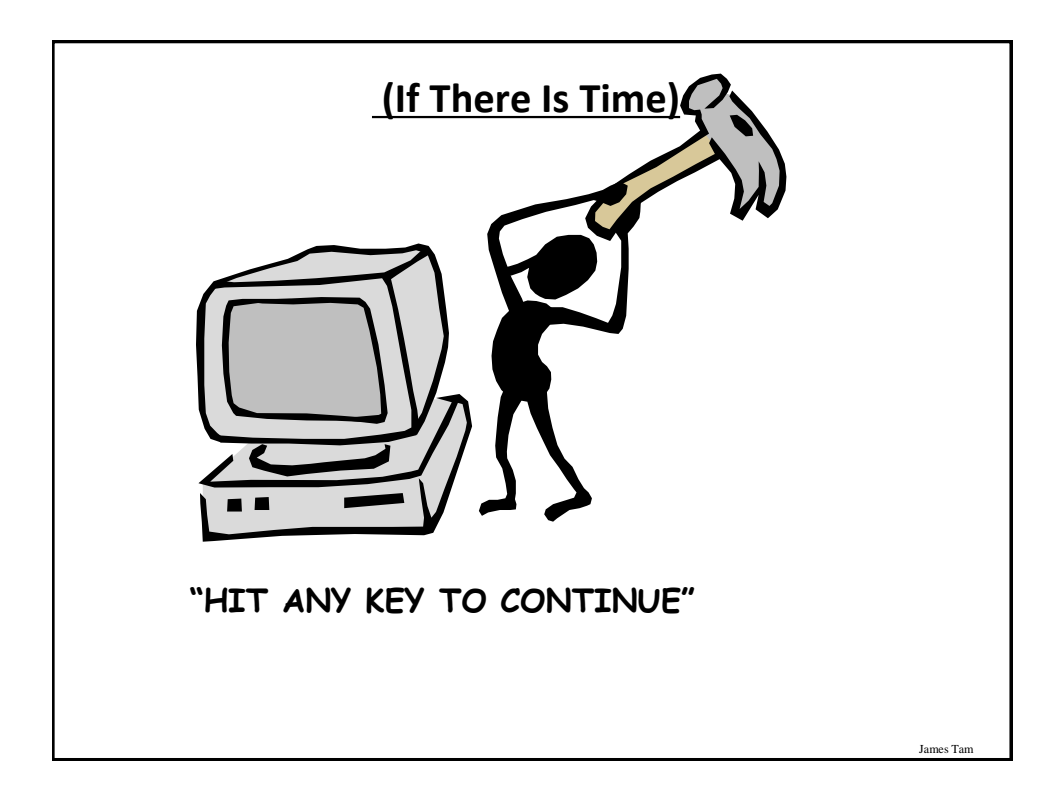

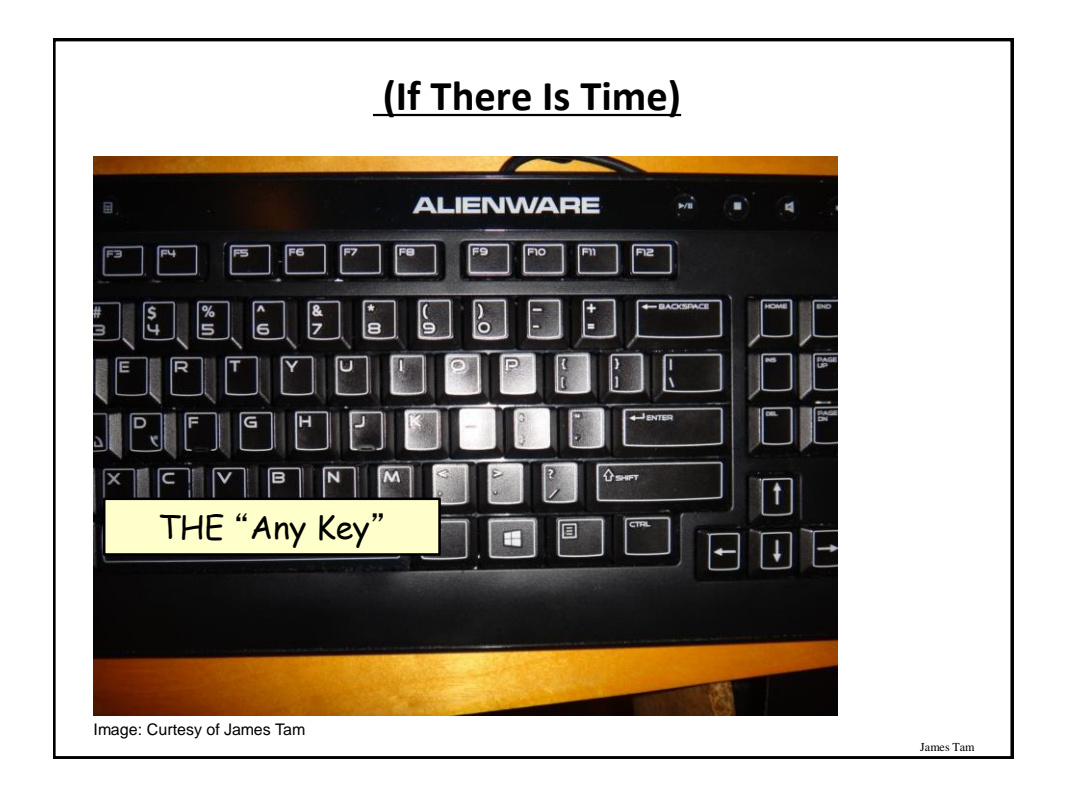

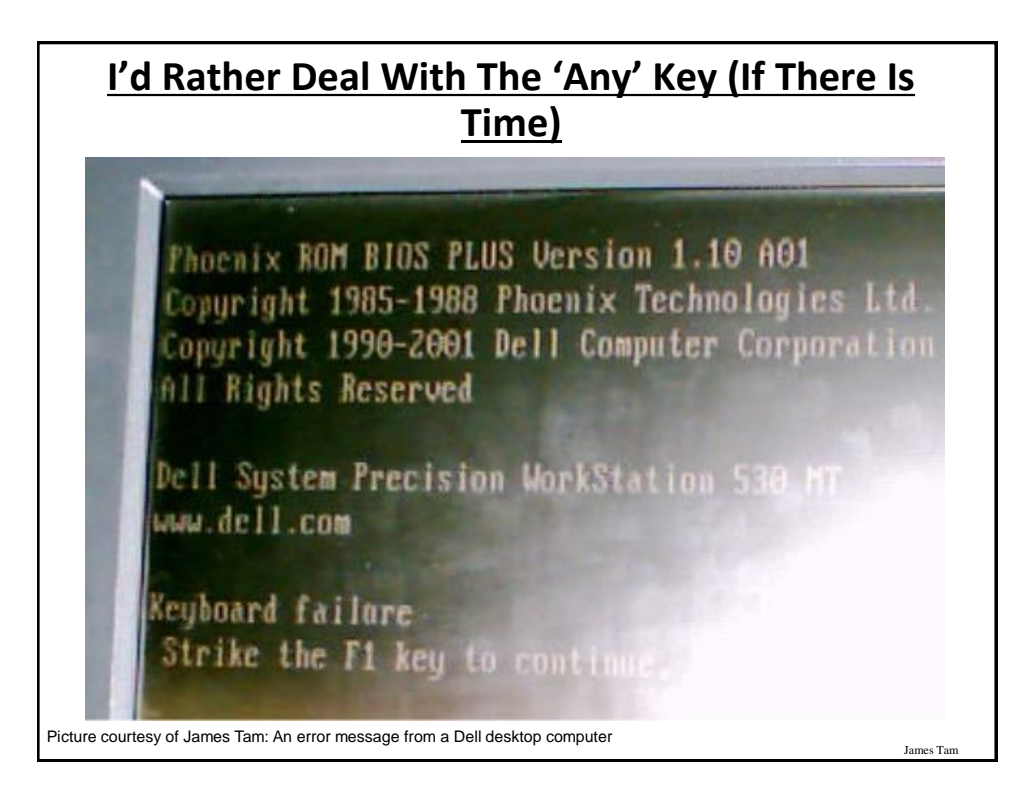

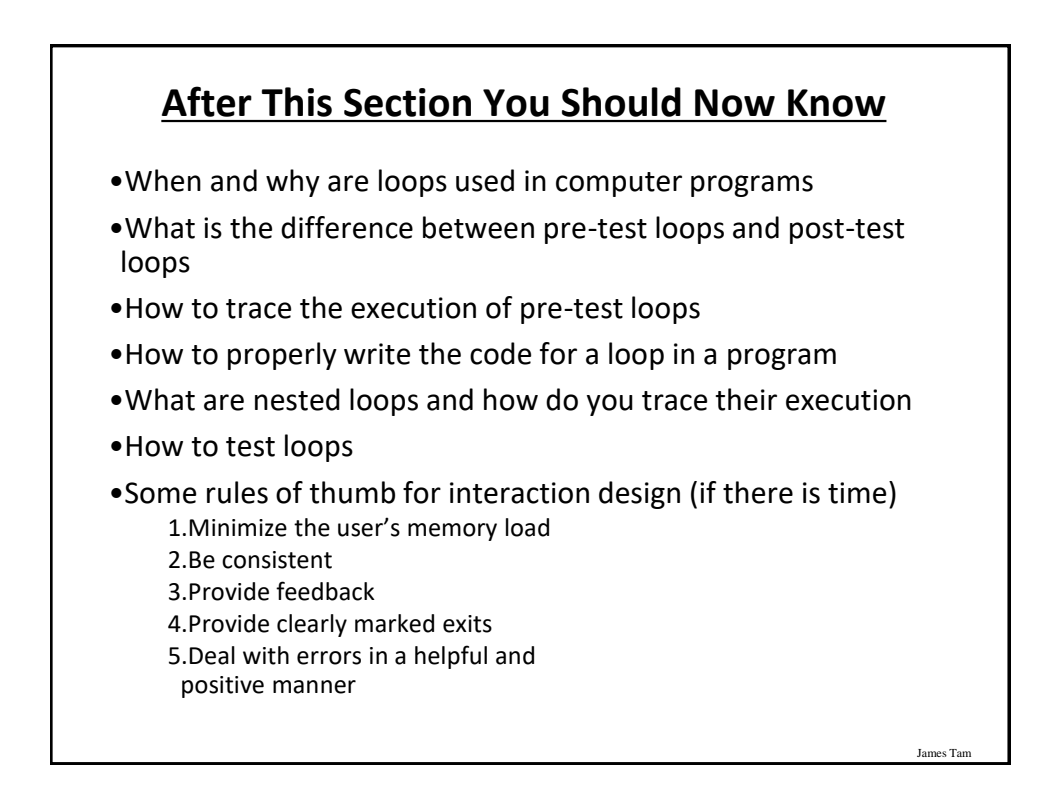

## **Copyright Notification**

•"Unless otherwise indicated, all images in this presentation are used with permission from Microsoft."

James Tam

slide 71